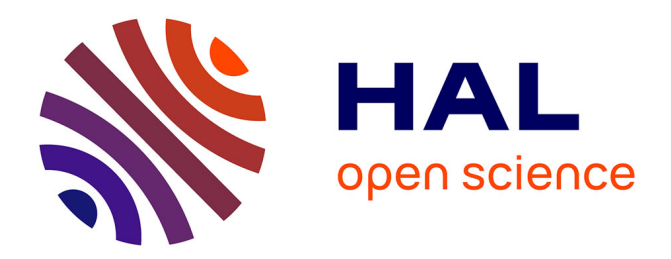

# **Standard occurrences de taxons de la plateforme thematique v3.1**

R Jomier

## **To cite this version:**

R Jomier. Standard occurrences de taxons de la plateforme thematique v3.1. PatriNat (AFB-CNRS-MNHN). 2018, pp.56. mnhn-04275378

# **HAL Id: mnhn-04275378 <https://mnhn.hal.science/mnhn-04275378>**

Submitted on 27 Nov 2023

**HAL** is a multi-disciplinary open access archive for the deposit and dissemination of scientific research documents, whether they are published or not. The documents may come from teaching and research institutions in France or abroad, or from public or private research centers.

L'archive ouverte pluridisciplinaire **HAL**, est destinée au dépôt et à la diffusion de documents scientifiques de niveau recherche, publiés ou non, émanant des établissements d'enseignement et de recherche français ou étrangers, des laboratoires publics ou privés.

# Standard occurrences de taxons de la plateforme thématique v3.1

**NNÉES MNHN** 

NRS

*Mai 2018* 

Rémy Jomier

# Unité Mixte de Service Patrimoine Naturel

**Nom du Programme/Projet : Standard de données occurrences de taxons de la plateforme thématique** 

**Convention :** 

**Chef de projet : Rémy Jomier** 

**Chargé(e) de mission :** 

**Experts mobilisés pour :** 

**Relecture : Mathieu Manceau, Solène Robert** 

**Référence du rapport conseillée :** 

# **L'UMS Patrimoine naturel**

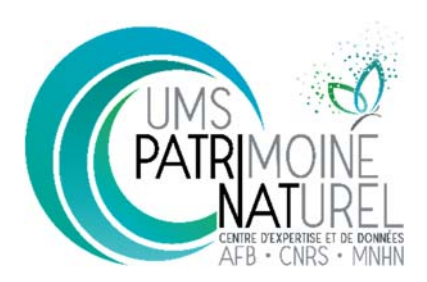

## Centre d'expertise et de données sur la nature

Depuis janvier 2017, l'Unité Mixte de Service 2006 Patrimoine naturel assure des missions d'expertise et de gestion des connaissances pour ses trois tutelles, que sont le Muséum national d'Histoire naturelle, l'Agence française pour la biodiversité et le CNRS.

Son objectif est de fournir une expertise fondée sur la collecte et l'analyse de données de la biodiversité et de la géodiversité, et sur la maitrise et l'apport de nouvelles connaissances en écologie, sciences de l'évolution et anthropologie. Cette expertise, fondée sur une approche scientifique, doit contribuer à faire émerger les questions et à proposer les réponses permettant d'améliorer les politiques publiques portant sur la biodiversité, la géodiversité et leurs relations avec les sociétés et les humains.

En savoir plus : patrinat.mnhn.fr/

Directeur : Jean‐Philippe SIBLET

Directeur adjoint en charge du centre de données : Laurent PONCET

Directeur adjoint en charge des rapportages et de la valorisation : Julien TOUROULT

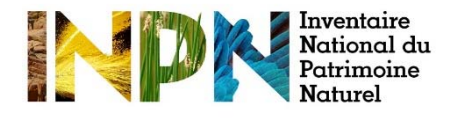

# **Inventaire National du Patrimoine Naturel**

Porté par l'UMS Patrimoine naturel, cet inventaire est l'aboutissement d'une démarche qui associe scientifiques, collectivités territoriales, naturalistes et associations de protection de la nature en vue d'établir une synthèse sur le patrimoine naturel en France. Les données fournies par les partenaires sont organisées, gérées, validées et diffusées par le MNHN. Ce système est un dispositif clé du SINP et de l'Observatoire National de la Biodiversité.

Afin de gérer cette importante source d'informations, le Muséum a construit une base de données permettant d'unifier les données à l'aide de référentiels taxonomiques, géographiques et administratifs. Il est ainsi possible d'accéder à des listes d'espèces par commune, par espace protégé ou par maille de 10x10 km. Grâce à ces systèmes de référence, il est possible de produire des synthèses, quelle que soit la source d'information.

Ce système d'information permet de consolider des informations qui étaient jusqu'à présent dispersées. Il concerne la métropole et l'outre‐mer, aussi bien la partie terrestre que marine. C'est une contribution majeure pour la connaissance naturaliste, l'expertise, la recherche en macroécologie et l'élaboration de stratégies de conservation efficaces du patrimoine naturel.

En savoir plus : inpn.mnhn.fr

# **Sommaire**

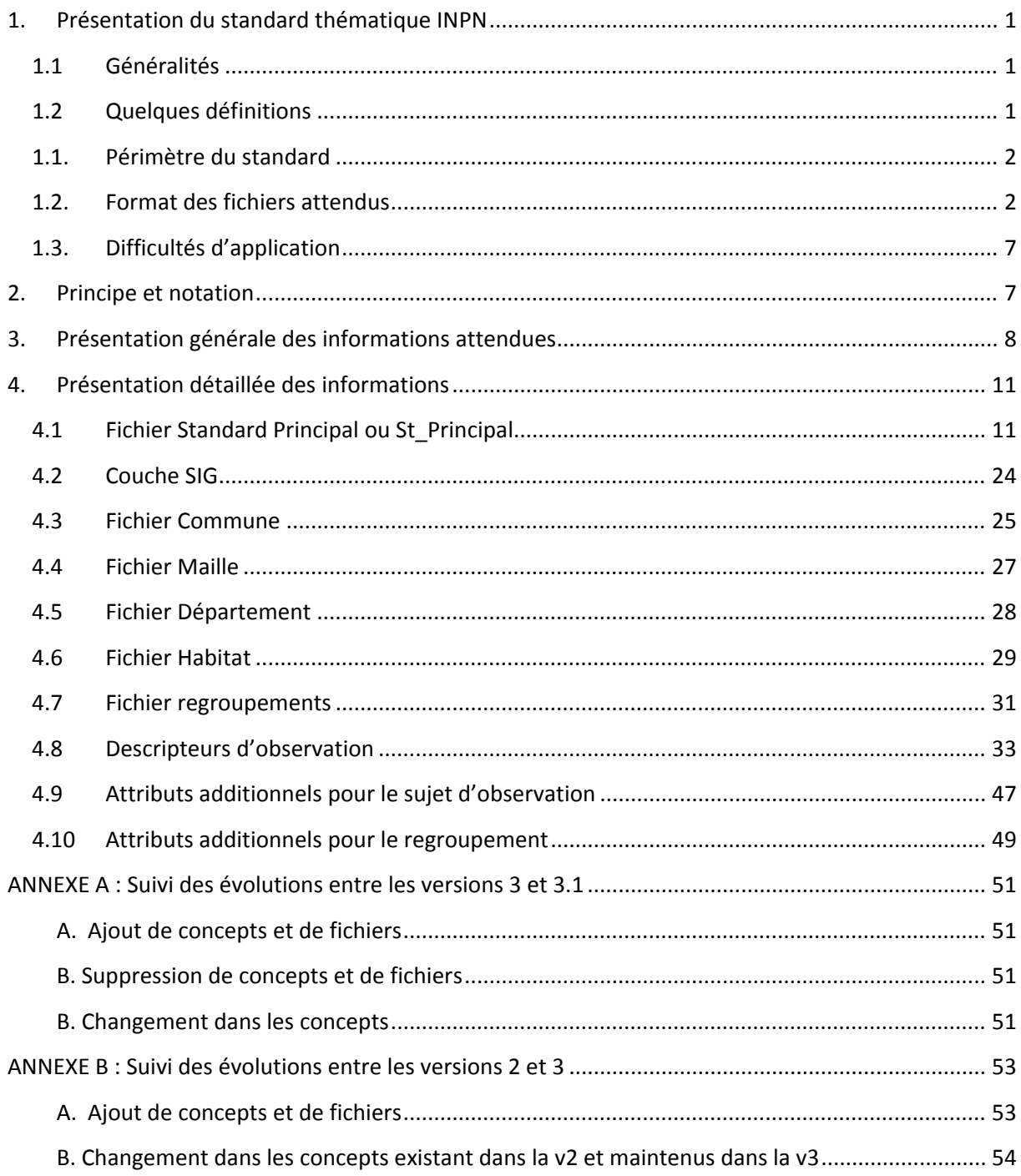

# **1. Présentation du standard thématique INPN**

## **1.1 Généralités**

La plateforme thématique occurrences de taxon du système d'information nature et paysage (SINP) est portée par l'UMS PatriNat.

Dansle cadre de ses missions de plateforme thématique, l'UMS PatriNat reçoit et contrôle les données des producteurs nationaux ou supra‐régionaux de manière à les diffuser sur l'INPN dans le cadre de son rôle de plateforme nationale et à les échanger avec les autres plateformes.

Le présent document vise à décrire de manière exhaustive la manière de transmettre des données à l'INPN en termes d'informations et de standardisation des fichiers à livrer. Il a été conçu dans le but de permettre aux producteurs nationaux de contribuer au SINP. Le format reprend ainsi les informations du standard d'échange national « occurrence de taxon v2.0 » du SINP<sup>1</sup>.

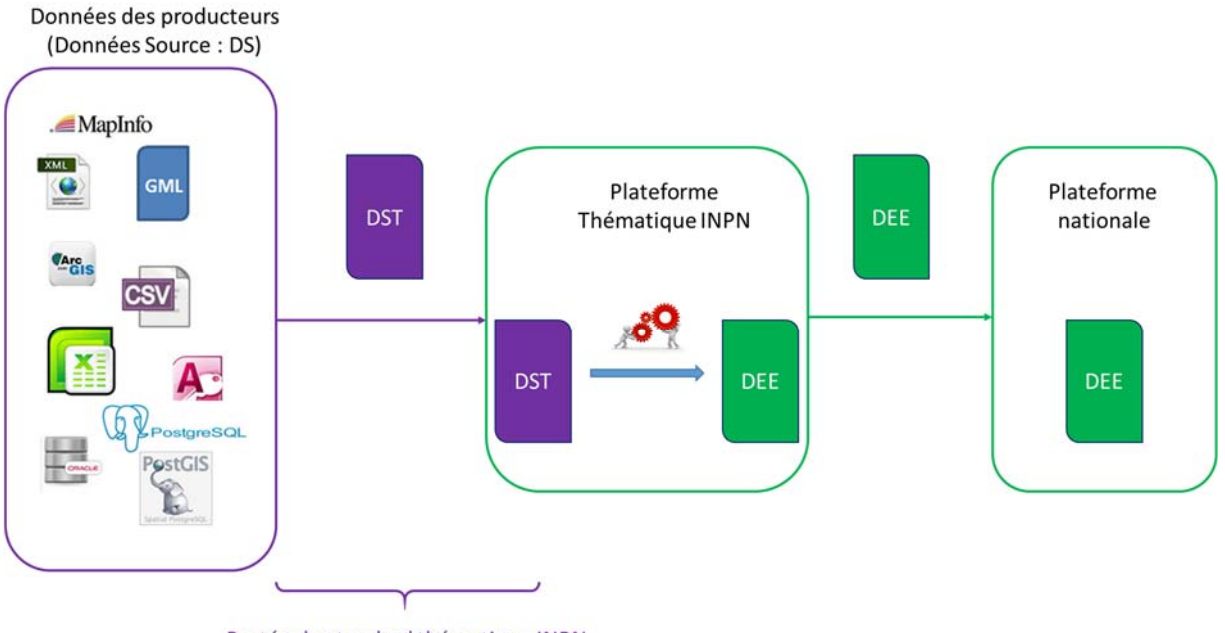

Portée du standard thématique INPN

**Figure 1.** *Place du standard au sein du SINP*

L'usage de ce standard par les producteurs permet de rationaliser l'intégration des données dans la plateforme thématique et de réduire les potentielles erreurs ou dénaturations des informations transmises pendant l'opération de standardisation si celle‐ci est réalisée par la plateforme.

## **1.2 Quelques définitions**

Occurrence de taxon : Une occurrence de taxon est l'observation ou la non observation d'un taxon à un endroit donné, à un moment donné, par un ou des observateurs donnés, d'une manière donnée.

Regroupement : Un regroupement de données consiste en une possibilité laissée au producteur d'associer des observations entre elles, tout en gardant à chacune ses caractéristiques individuelles complètes. Il ne s'agit en aucun cas d'une ouverture sur la possibilité de synthèse ou d'agrégation mais

<sup>1</sup> http://standards‐sinp.mnhn.fr/occurrences‐de‐taxon‐v2‐0/

de la possibilité de lier, ensemble, des données ayant des caractéristiques communes (en général des caractéristiques d'acquisition similaires). Exemples : opérations de prélèvement, relevés, strates, relation forte entre 2 observations (une plante‐hôte et son papillon par exemple)…

Géolocalisation : géo‐référencement direct de l'observation avec un objet géographique (type point, ligne, polygone, objet composite …) transmis par le producteur de la données et véhiculé dans le standard d'échange.

Rattachement : processus **utilisant la géolocalisation d'un objet géographique de référence** (maille 10x10, commune, département) auquel pourra se raccrocher l'observation.

Concernant la géolocalisation ou le géo‐référencement, il est recommandé de se reporter à la note présente sur le site naturefrance :

http://www.naturefrance.fr/sites/default/files/fichiers/ressources/pdf/delebio\_principes\_cas\_usage s\_geo-referencement.pdf

### **1.1.Périmètre du standard**

Le standard permet de transmettre à l'INPN des données d'occurrence de présence ou de non observation de taxon.

Il est possible d'ajouter des informations complémentaires sous réserve de ne pas modifier la structure ou le sens des informations contenues dans le cœur du standard : c'est le rôle des attributs additionnels (fichier St\_AttrAdd).

#### **1.2. Format des fichiers attendus**

Le standard est composé de 1 à plusieurs fichiers au format texte (.csv) avec séparateur point virgule « ; » et encodage UTF‐8 (avec BOM). Cela n'est possible que si les fichiers ne sont pas mis en page (pas de cellules fusionnées, ni de cellule en couleur, ni de tableau dynamique…).

L'envoi au format standard est éventuellement complété par un fichier shapefile ou mif/mid pour véhiculer les objets géographiques.

#### **Recommandation : éviter les sauts de ligne au sein d'une même cellule, ils peuvent poser problème, soit dans la reconnaissance du fichier, soit dans sa lecture ou son intégration.**

Si le format de fichier initial est « Excel », il est nécessaire de l'enregistrer en .csv car Excel ne gère pas bien les champs texte, ce qui entraine des modifications dans le fichier comme la perte du premier zéro des codes INSEE. Par exemple « 02003 » devient « 2003 ». (Procédure : Fichier  $\rightarrow$  Enregistrer sous → sélectionner le type de fichier .CSV (séparateur : point-virgule) (\*.csv).

#### **Attention, un fichier .CSV ne peut pas avoir plusieurs onglets.**

Aide pour encoder son fichier en UTF‐8 :

Il faudra se servir du logiciel « Notepad++ » (ou tout autre logiciel similaire permettant la conversion au format UTF‐8), téléchargeable sur Internet.

Sous Notepad++, faire un clic droit sur le fichier CSV visé, et « ouvrir avec », pour ensuite sélectionner le fichier considéré. Aller dans le menu « encodage », sélectionner « Convertir en UTF‐8 », et enregistrer le document.

Les fichiers attendus sont les suivants :

‐ Un fichier principal **obligatoire** : « St\_Principal » (Cf chapitre 4.1).

‐ Une fiche de métadonnées **obligatoire**. Se référer au document sur les métadonnées de l'INPN.

‐ Un fichier « St\_Descr » **facultatif** pour des éléments descriptifs de l'occurrence de taxon.‐ Un fichier « St\_Habitat ». Ce fichier **facultatif** est à fournir si l'observation a été liée à un ou plusieurs habitats. (Cf. chapitre 4.6)

‐ Un fichier « St\_AttrAdd\_Suj ». Ce fichier **facultatif** est à fournir si des informations non prévues initialement dans le standard ont été ajoutées et associées au sujet d'observation (Notion d'attributs additionnels (Cf. chapitre 4.9))

- Un fichier « St Regrp » pour les regroupements d'observations. Ce fichier facultatif est à fournir si des observations sont regroupées entre elles (opération de prélèvement, même piège, point de prélèvement à une date donnée, relevé de végétation, placette, lien fort plante hôte/animal…). Cf. chapitre 4.7.

‐ Un fichier « St\_AttrAdd\_Rgp ». Ce fichier **facultatif** est à fournir si des informations non prévues initialement dans le standard ont été ajoutées et associées au regroupement (Notion d'attributs additionnels (Cf. chapitre 4.10))

‐ Quatre autres fichiers permettent de localiser l'observation. Fournir au minimum une information de localisation est obligatoire pour chaque observation : au moins l'un de ces fichiers est donc obligatoire (se référer aux chapitres 3 et 4) :

‐ Un fichier géographique « St\_SIG » est à fournir dans le cas de fourniture des objets géographiques SIG (.shp ; mid/mif …). Une couche par type de primitive géométrique (point, ligne, polygone) est demandée. La couche contient un seul attribut dans sa table attributaire qui est l'identifiant de l'objet géographique permettant de faire le lien entre les informations attributaires du standard (fichier St\_Principal) et l'objet géographique de la couche SIG. (Cf chapitre 4.2)

‐ Un fichier « St\_Commune » pour la localisation de l'observation à la/les commune(s) s'il n'y a pas de donnée géographique plus précise disponible. (Cf chapitre 4.3)

‐ Un fichier « St\_Maille » pour la localisation de l'observation à la/les maille(s) s'il n'y a pas de donnée géographique plus précise disponible. (Cf chapitre 4.4)

- Un fichier « St\_Departement » pour la localisation au département s'il n'y a pas de donnée géographique plus précise disponible (Cf chapitre 4.5).

Lors d'un échange, ces fichiers ne sont pas tous obligatoires : cela dépend du type de localisation de l'observation. Les localisations peuvent être cumulées : par exemple, l'observation peut être localisée à la maille et à la commune.

La structure des fichiers attendus est présentée ci-dessous dans la Figure 2.

Afin de permettre l'automatisation des traitements, le fichier doit toujours avoir la même structure : un attribut même vide doit être présent dans le fichier comme le montre la Figure1.

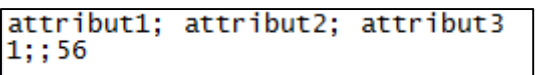

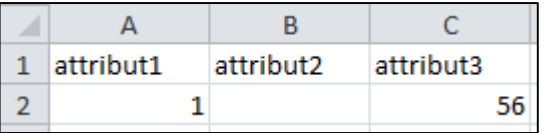

Figure 2. Fichiers ouverts avec le Bloc-note ou Excel, où l'attribut 2 n'a pas été renseigné (car facultatif)

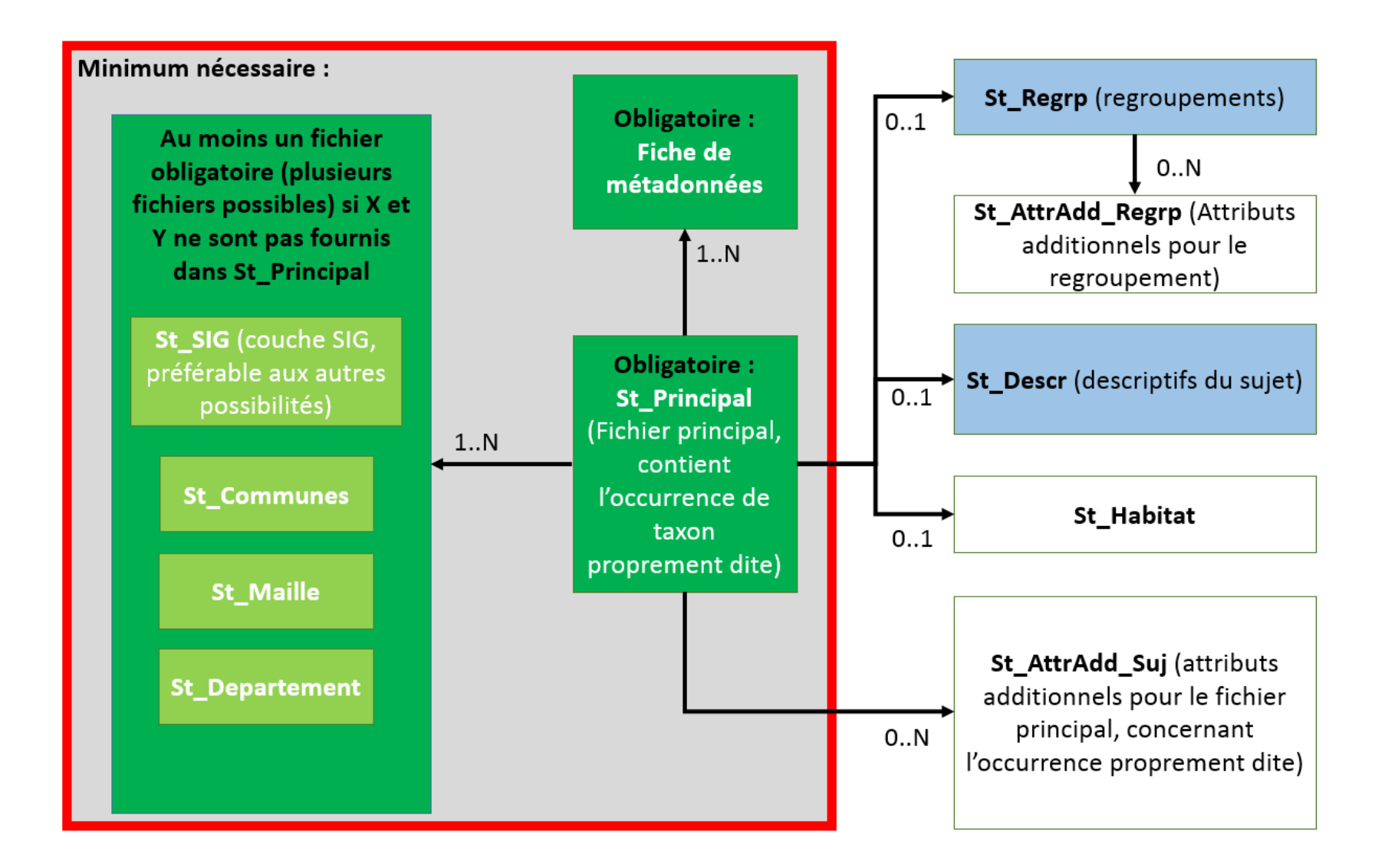

Figure 3. Fichiers du standard. En vert foncé : le fichier est obligatoire. En vert clair, les informations sont obligatoires sous certaines conditions explicitées dans les règles du standard, en bleu, elles sont fortement recommandées, en blanc : elles sont facultatives. On se reportera au paragraphe adapté pour savoir ce qui est nécessaire ou non *dans un fichier.*

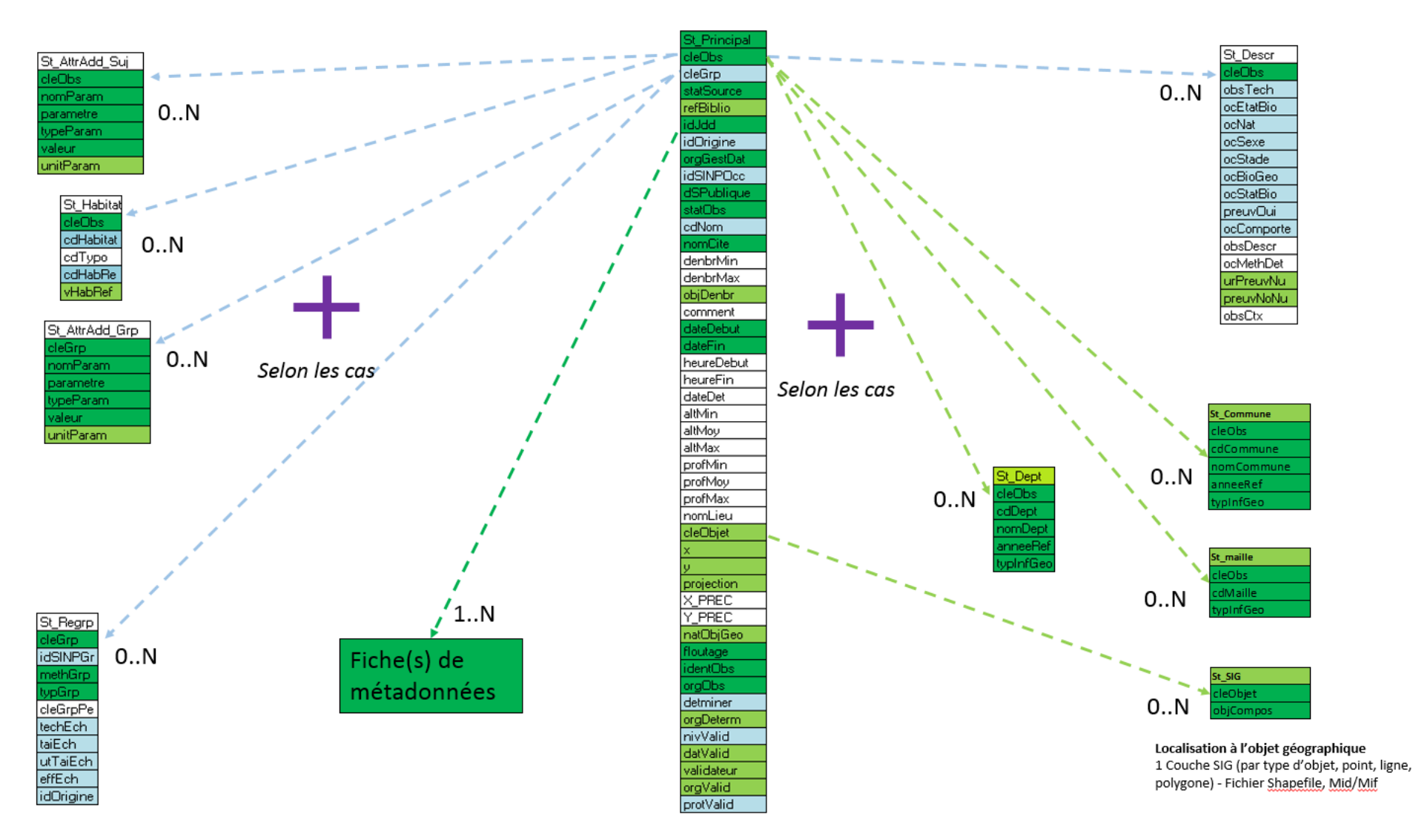

Figure 4. Articulation détaillée des éléments du standard. Le code couleur reste le même qu'à la page précédente

#### **1.3.Difficultés d'application**

En cas de difficultés d'utilisation du standard, vous pouvez contacter directement votre référent au sein de l'UMS Patrinat pour plus d'information, ou la personne responsable des standards à l'adresse mail suivante : std.sinp@mnhn.fr

## **2. Principe et notation**

Le standard de données décrit les informations et attributs à échanger. Les caractéristiques des champs, décrites dans le tableau descriptif au chapitre 4, sont les suivantes :

#### **‐ Le format** (**colonne F du tableau chap 4**) des attributs.

**T** : Texte : chaîne de caractères alphanumériques de 255 caractères maximum

**LT** : Long texte : chaîne de caractères alphanumériques de 32767 caractères maximum

**NE** : Nombre Entier : format numérique entier

**ND** : Nombre Decimal : format numérique avec décimales, le séparateur est la virgule.

**L** : Logique : champ logique (true/false), écrit comme une chaîne de caractères, en minuscules

**D** : date : format de la date au format DD/MM/YYYY

 **H :** heure, format hh:mm

#### **‐Les cardinalités (colonne C du tableau chap 4):**

Les cardinalités représentent le nombre minimal et maximal de valeurs Exemple : Un oiseau bagué a un et un seul matricule, la cardinalité du numéro matricule est « 1 ». Une personne a un à plusieurs prénoms : la cardinalité du prénom est de « 1..N ». La typologie utilisée est la suivante :

**1** : une et une seule valeur possible

**1…N** : une à plusieurs valeurs possible

**0..1** : pas de valeur ou une valeur possible

**0…N** : pas de valeur ou plusieurs valeurs possible

#### **‐ Le caractère obligatoire ou non (colonne R du tableau chap 4) Dansla mesure du possible, il estsouhaitable de toujoursremplirle maximum d'informations, même si l'attribut est facultatif, recommandé, ou obligatoire conditionnel.**

Il existe plusieurs modalités :

**O** : Obligatoire : l'attribut doit être renseigné pour que le fichier soit considéré comme valide (et donc que les données soient intégrées à l'INPN), mais uniquement si une ligne de données est présente dans le fichier. Si par exemple vous n'avez pas d'attributs additionnels à rattacher au fichier principal, il n'est pas nécessaire de remplir la valeur de l'attribut additionnel, tout simplement parce qu'il n'y a pas d'attribut additionnel rattaché à la donnée.

**OC** : Obligatoire Conditionnel : selon le contexte l'attribut peut être obligatoire ou facultatif. La ou les condition(s) sont explicitement décrites dans la section « Règles ». Le même principe s'applique que pour les attributs obligatoires : uniquement si une ligne de données est présente dans le fichier, et pour cette ligne de données.

**R** : Recommandé : l'attribut est facultatif, mais son remplissage a une forte valeur ajoutée, et permet une meilleure compréhension de la donnée. Si on dispose de l'information, il est fortement recommandé de l'inclure.

**F** : Facultatif : l'attribut est optionnel.

Pour que le fichier soit conforme, il faut que les attributs obligatoires et obligatoires conditionnels soient renseignés (qu'il y ait une valeur et que cette valeur satisfasse aux règles édictées dans ce document).

#### **‐ les règles (colonne « règles et vocabulaire contrôlé » du tableau chap 4)**

Lesrègles donnent des précisions pour renseigner l'attribut (ex : règles d'écriture). Elles permettent de préciser dans quelles conditions un attribut « Obligatoire Conditionnel » doit être renseigné.

#### **‐ le vocabulaire contrôlé (colonne « règles et vocabulaire contrôlé » du tableau chap 4)**

Le standard fait référence à des listes de valeurs (nomenclatures, référentiels officiels). Trois cas sont possibles selon les attributs :

1) sans objet : pas de vocabulaire contrôlé pour l'attribut

2) la liste des valeurs est détaillée dans le standard et chaque valeur est définie dans le tableau

3) la liste de valeurs est un référentiel officiel existant : le nom et le lien internet du référentiel à utiliser sont indiqués dans le tableau. Il faut s'y référer pour connaître le détail des valeurs à utiliser. Exemple : le référentiel des communes INSEE.

# **3. Présentation générale des informations attendues**

Les différents concepts de l'occurrence de taxon sont définis dans le tableau 1 ci-dessous. Ils seront ensuite détaillés dans le chapitre 4 « Présentation détaillée des informations ».

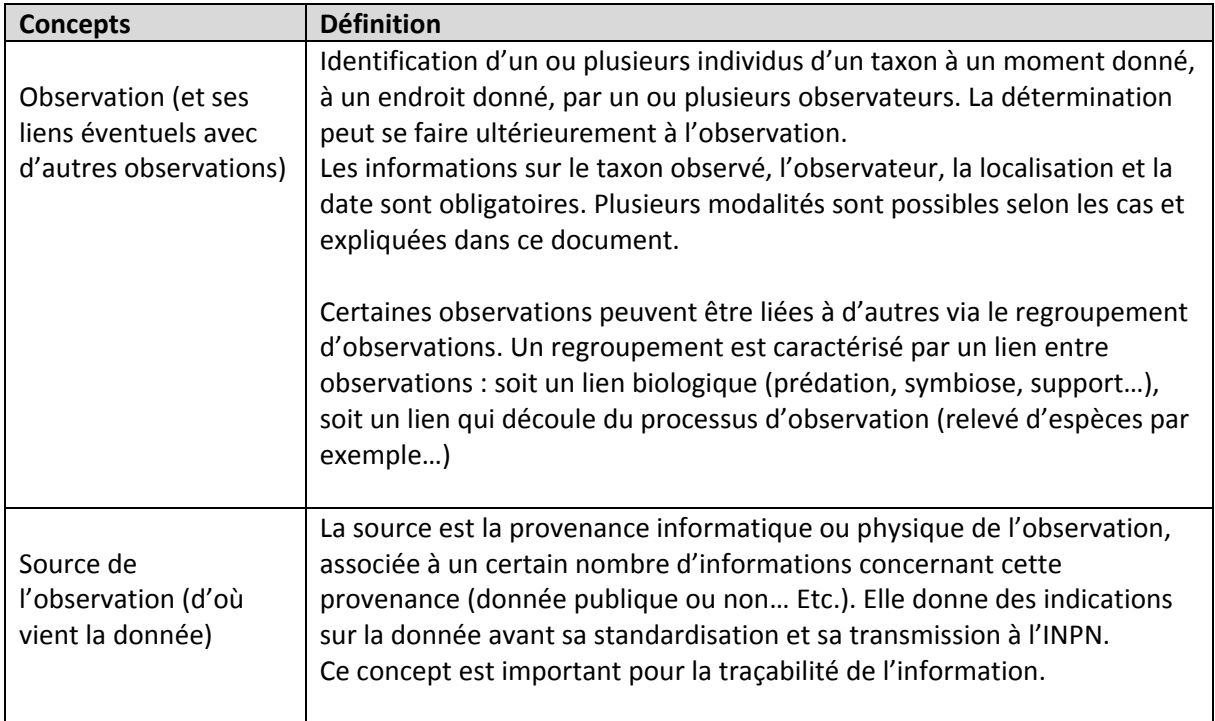

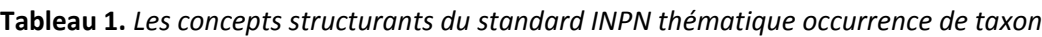

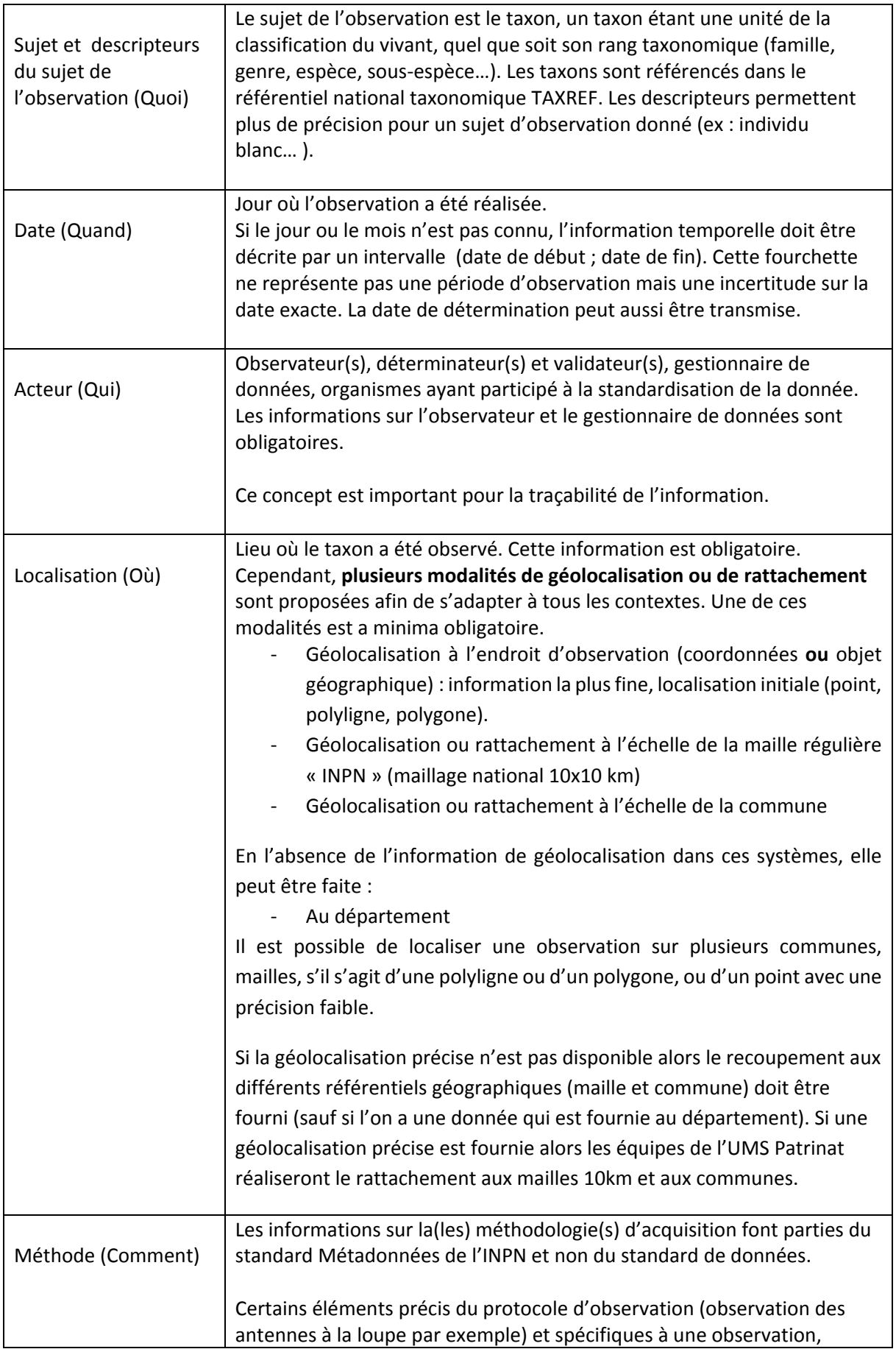

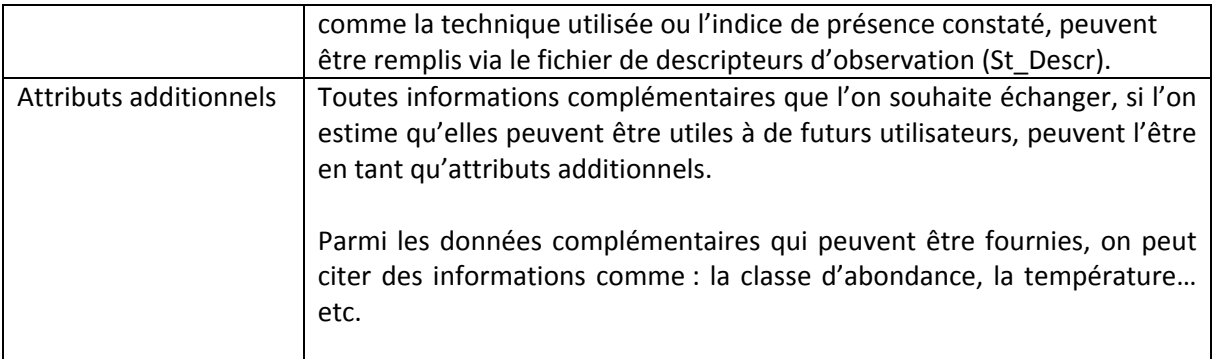

# **4. Présentation détaillée des informations**

## **4.1 Fichier Standard Principal ou St\_Principal**

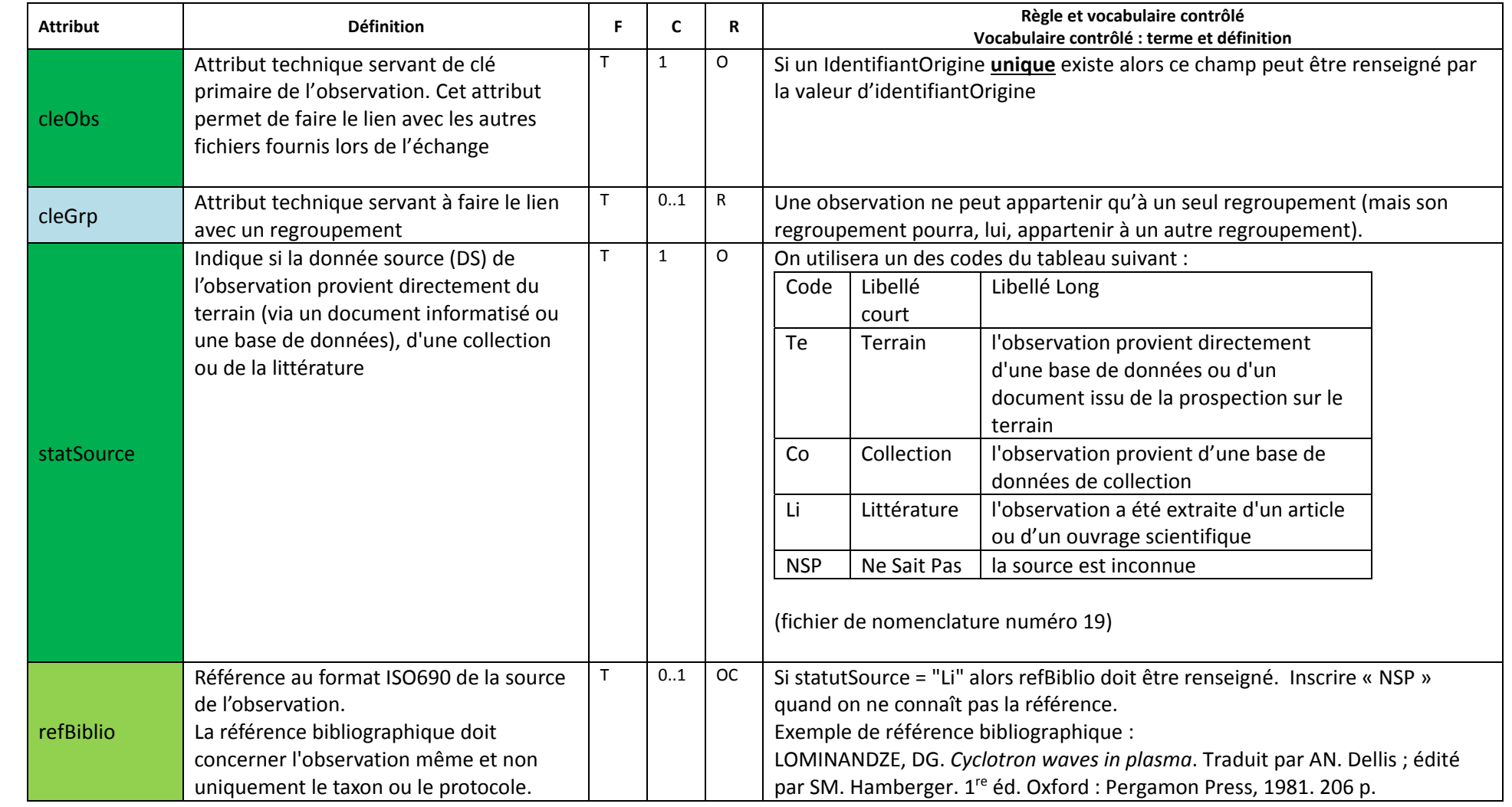

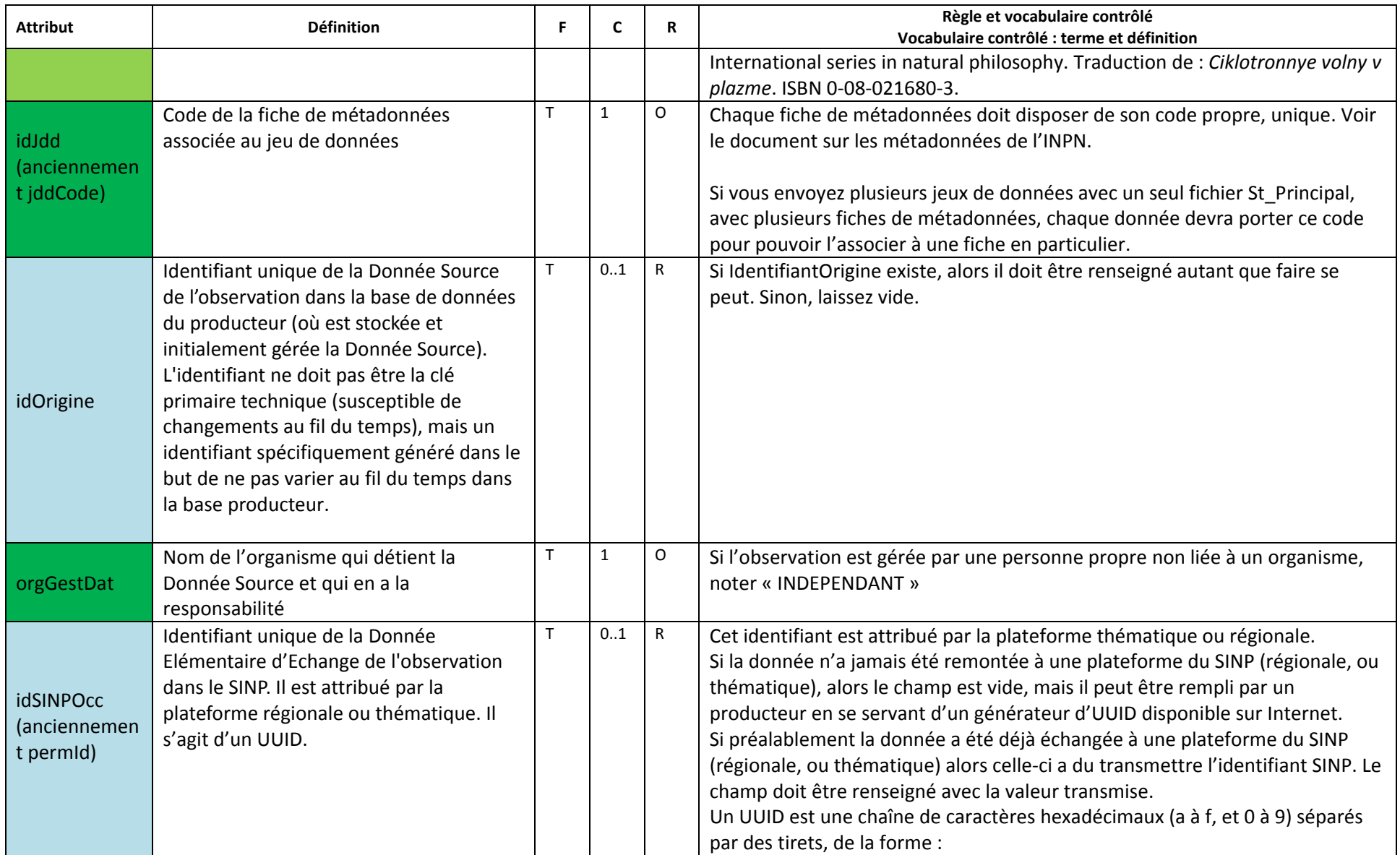

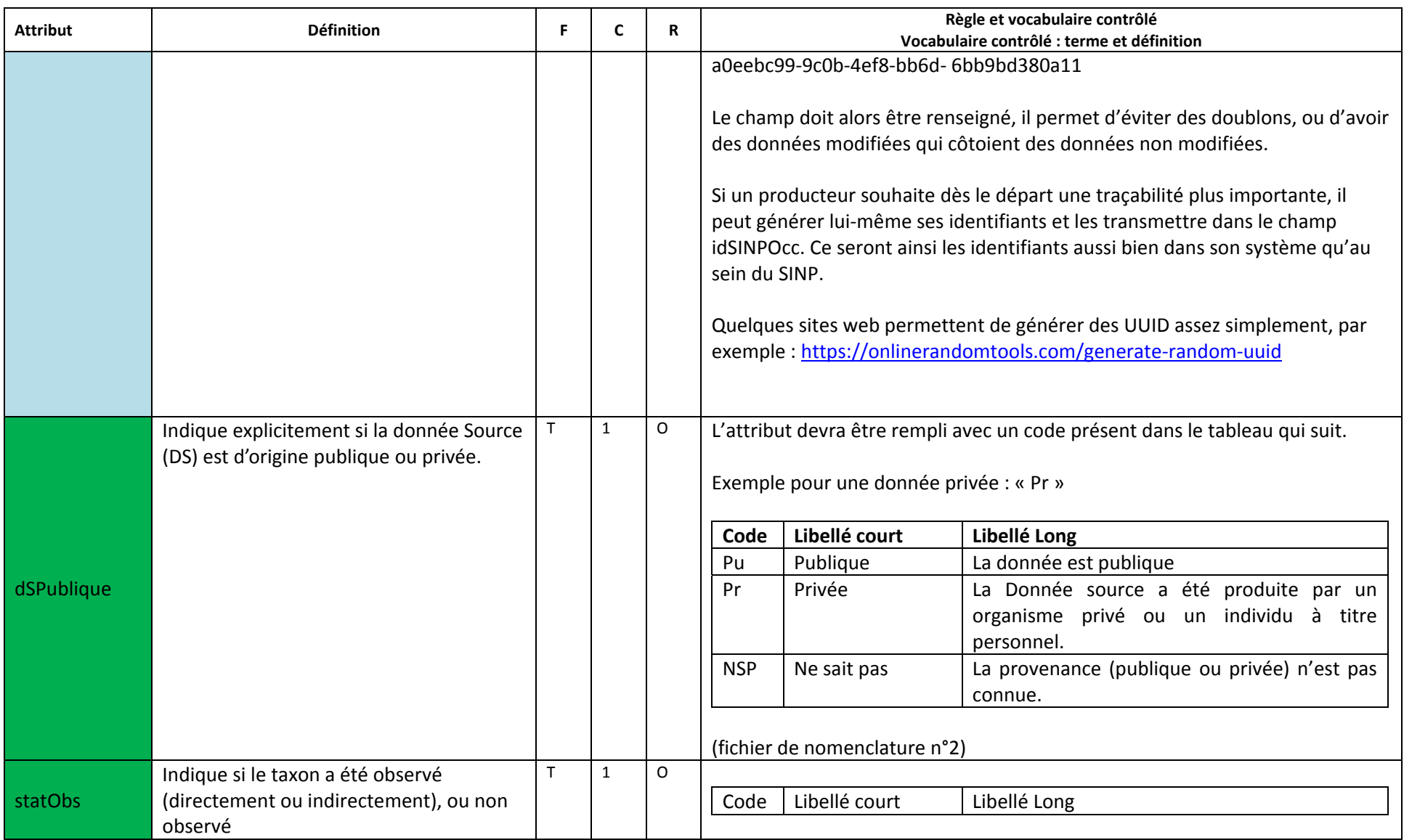

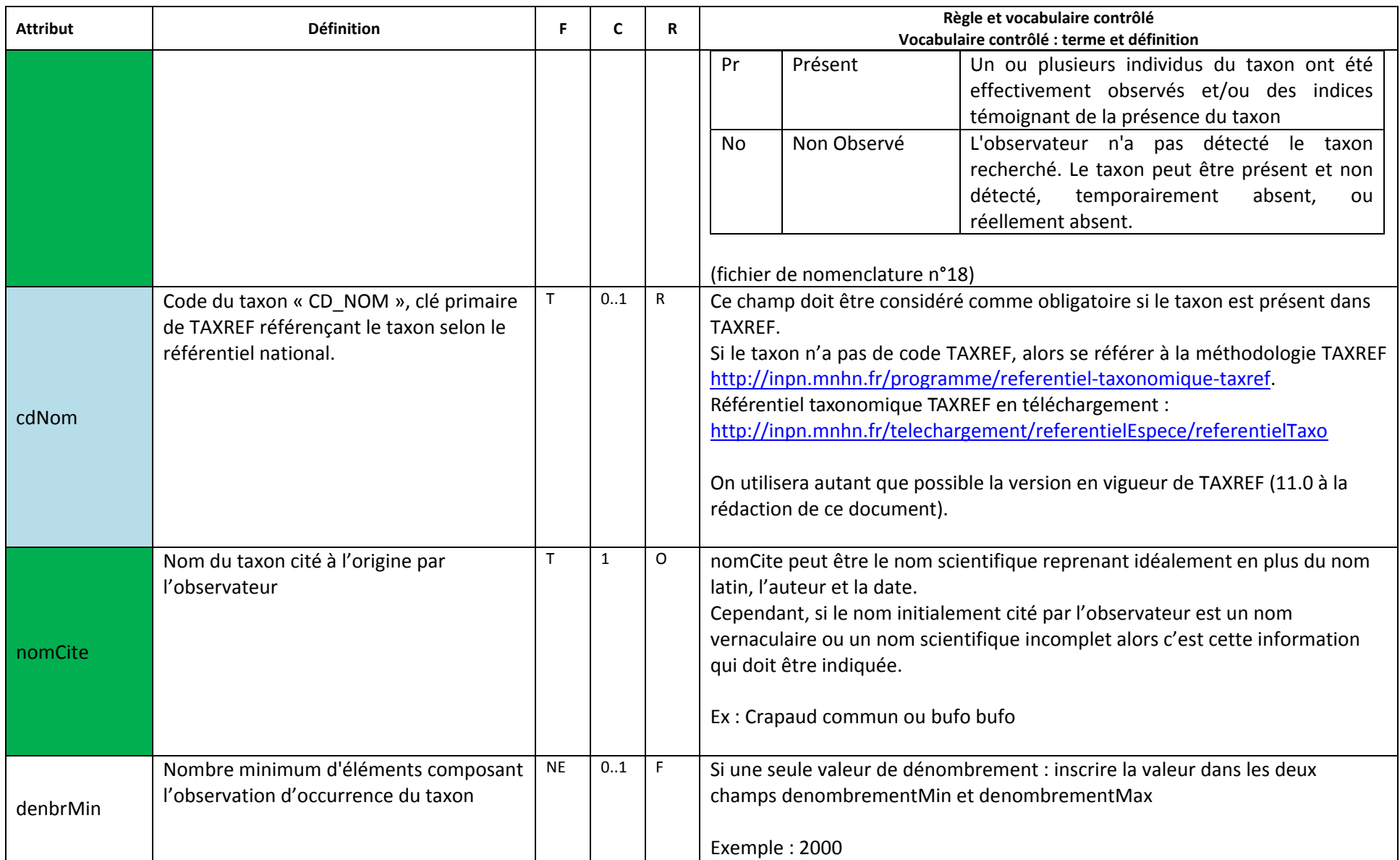

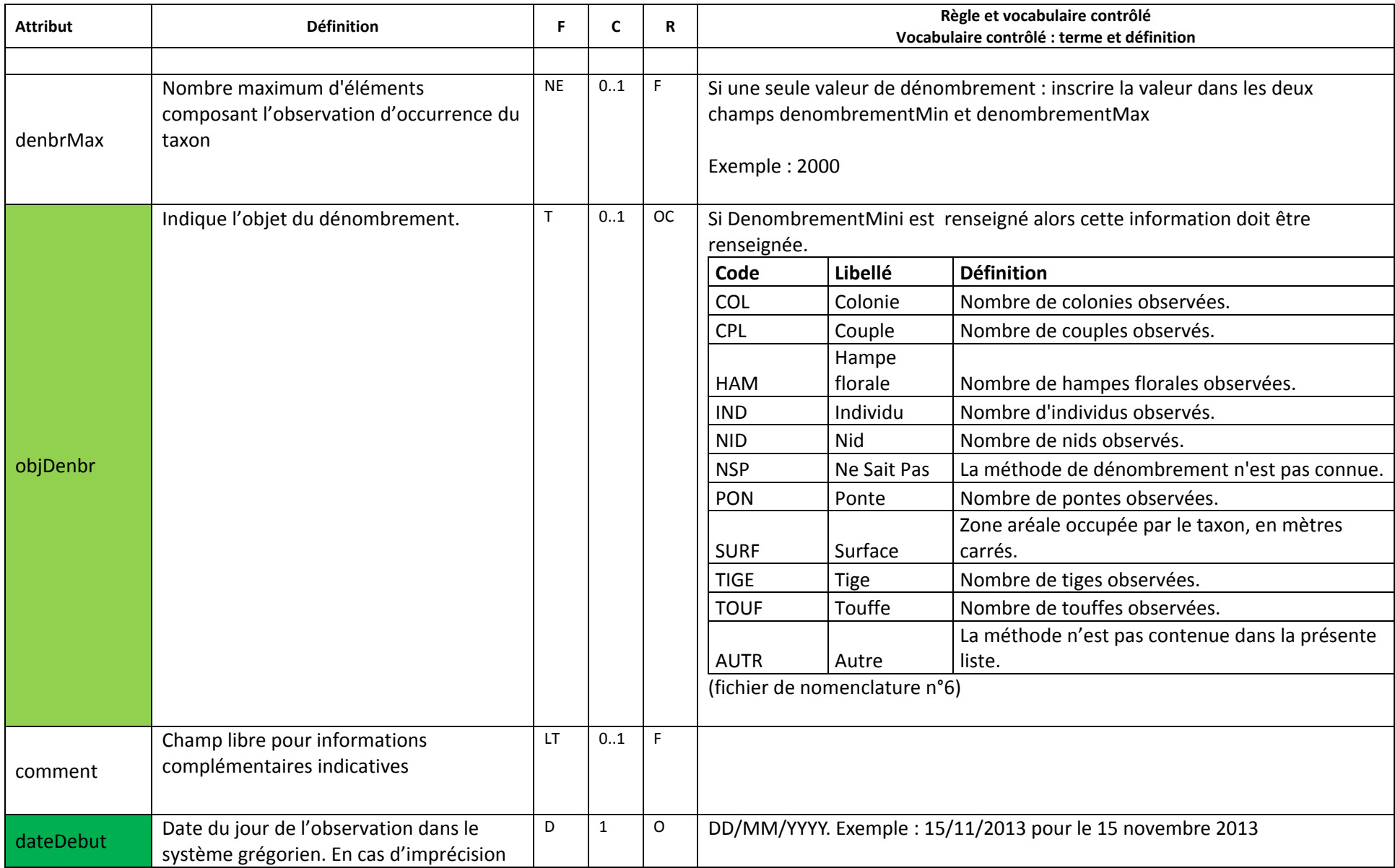

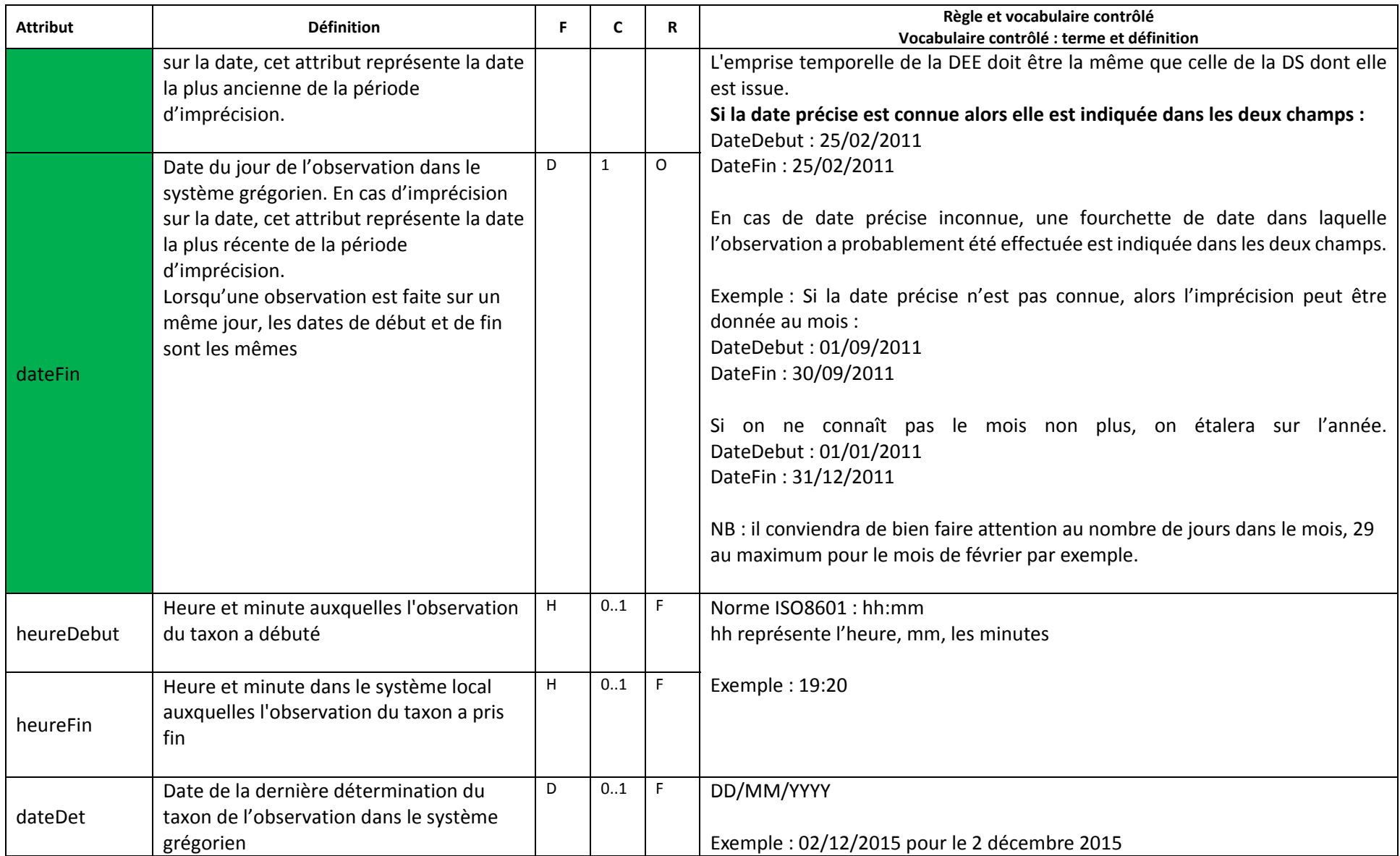

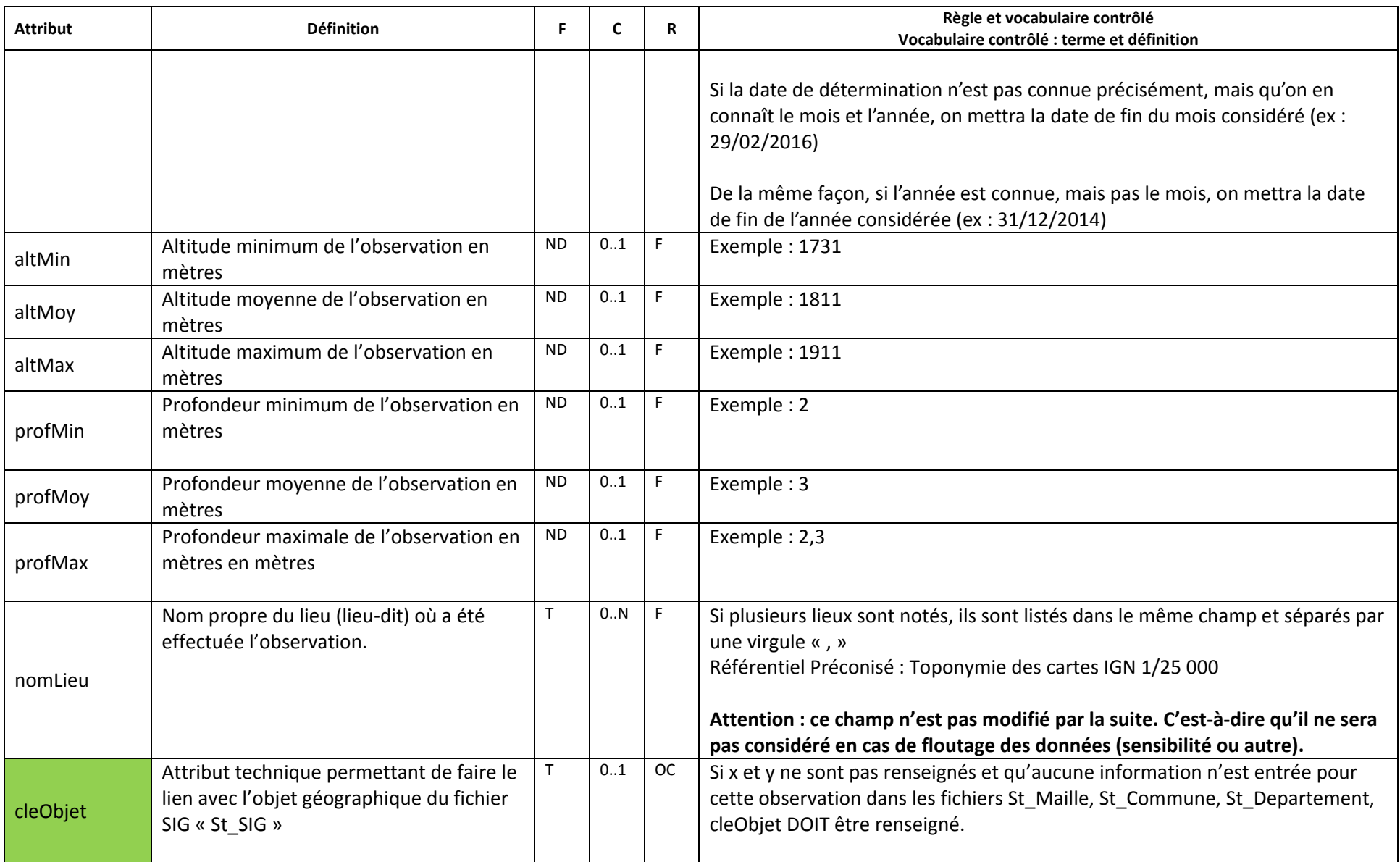

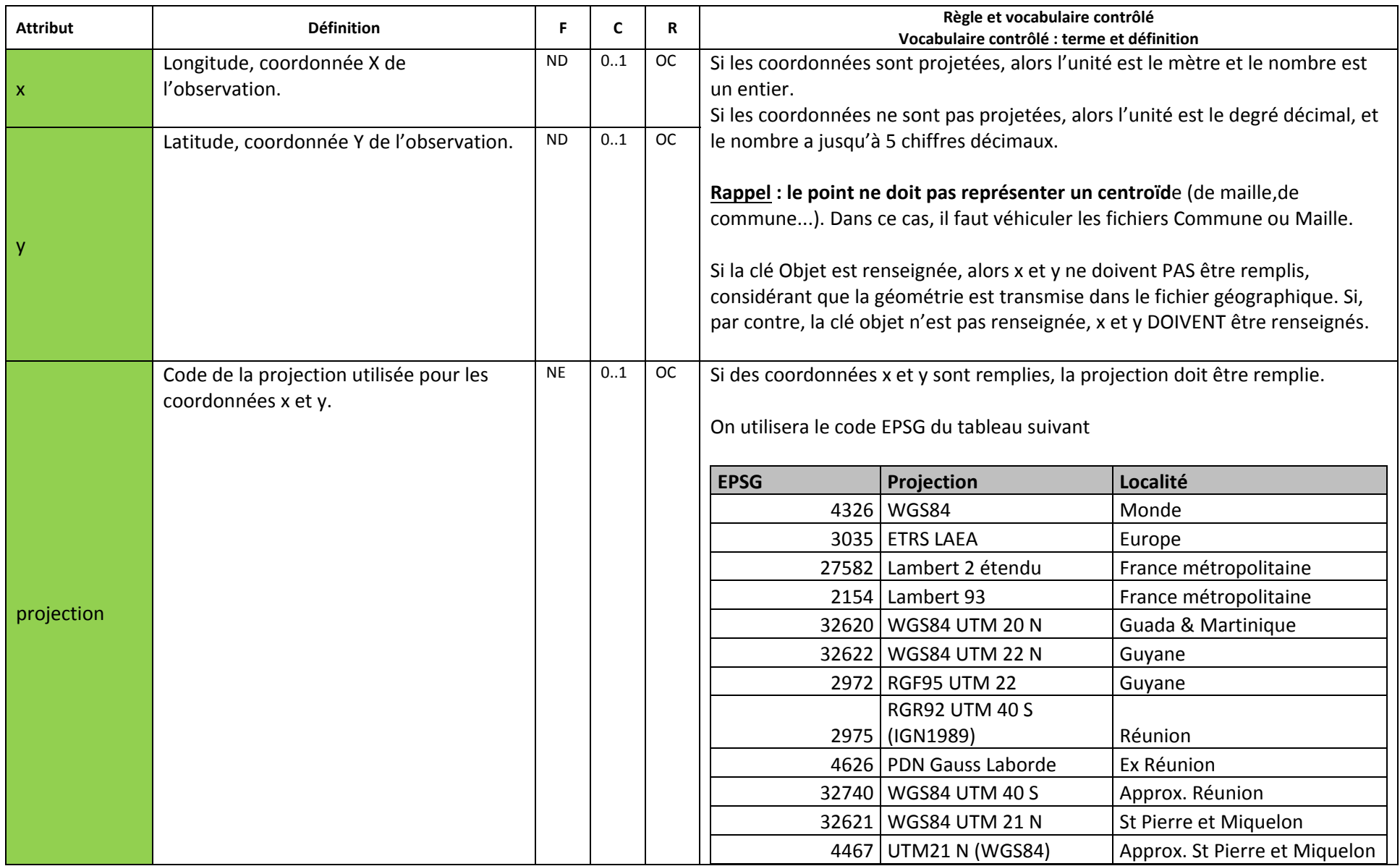

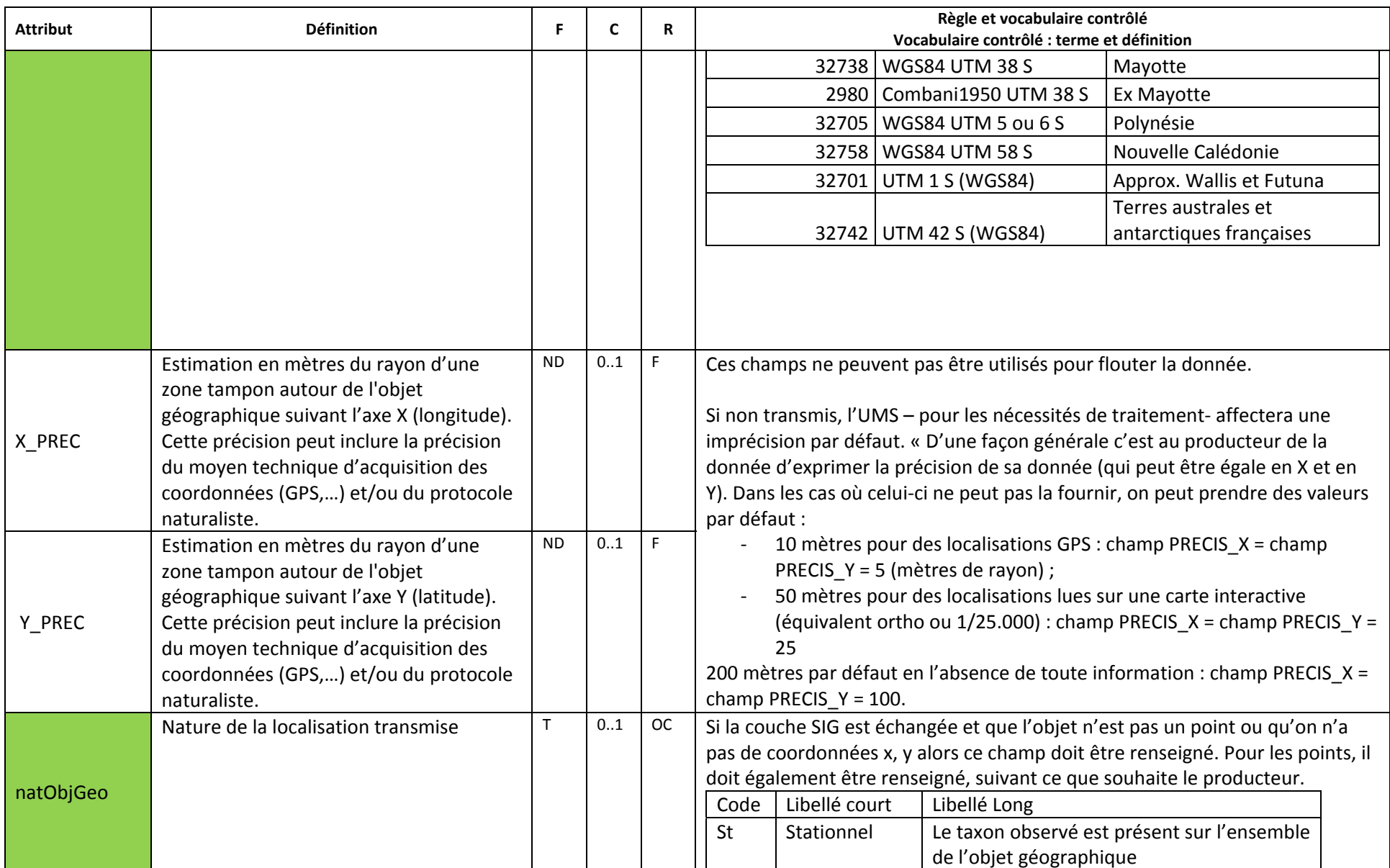

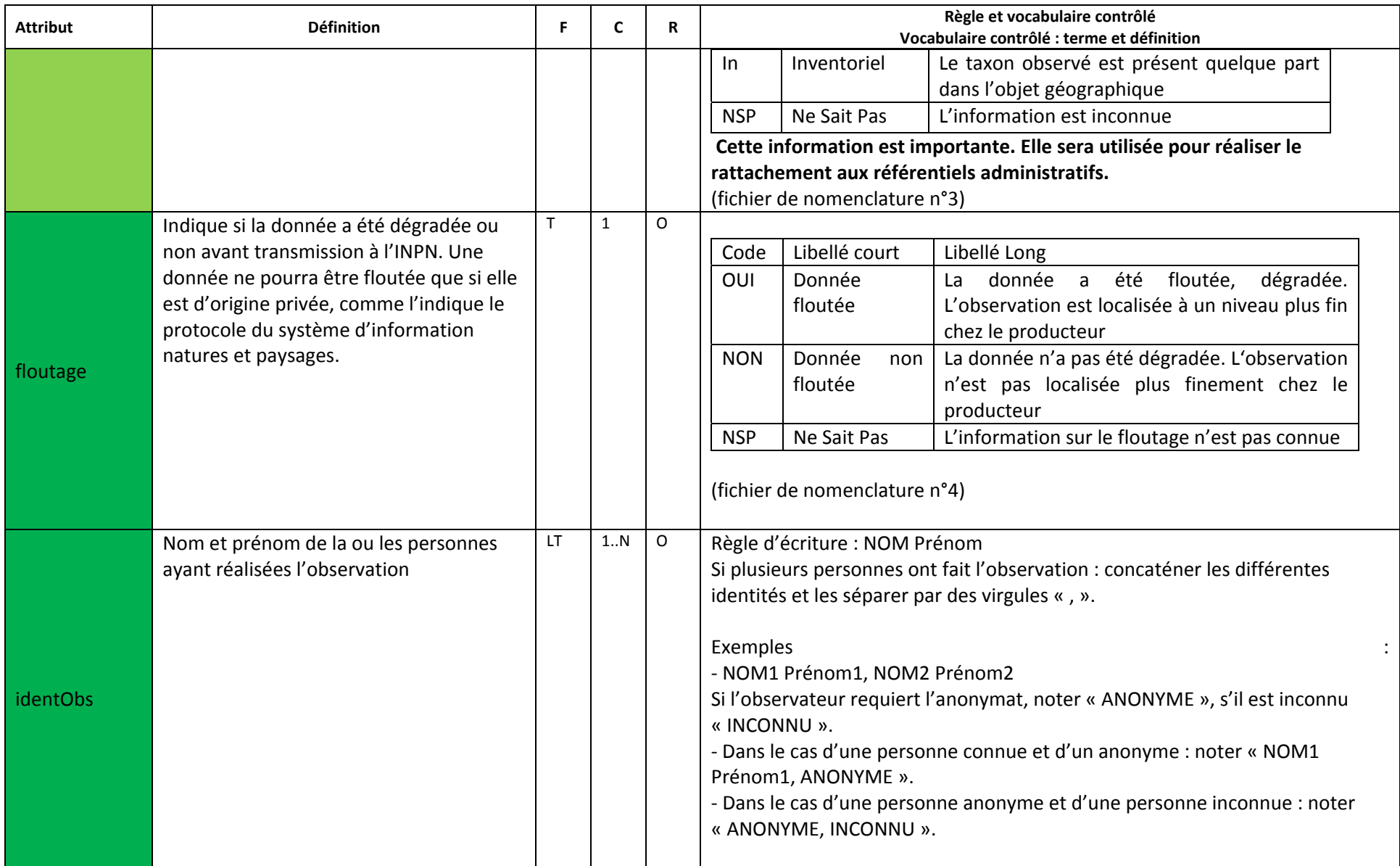

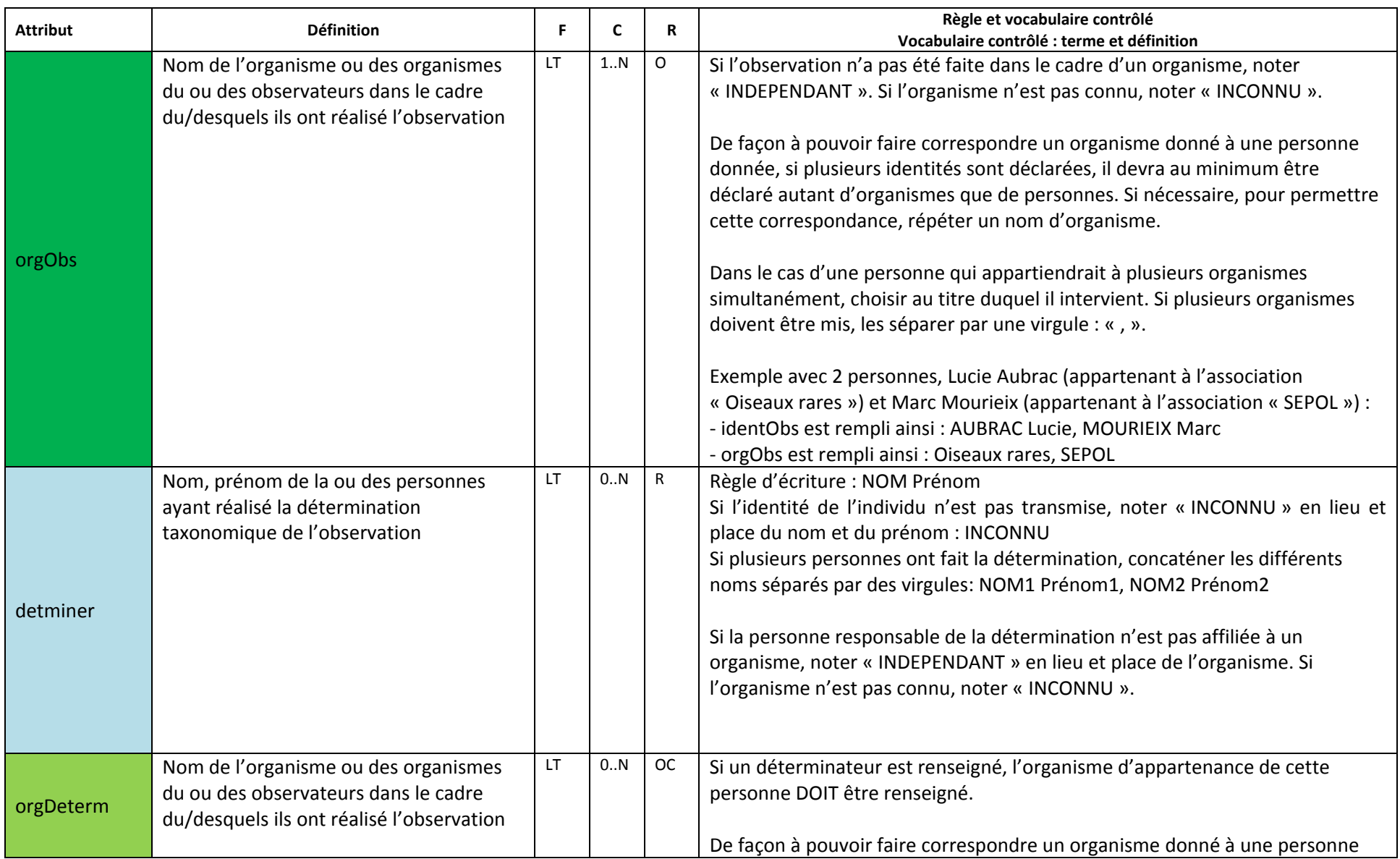

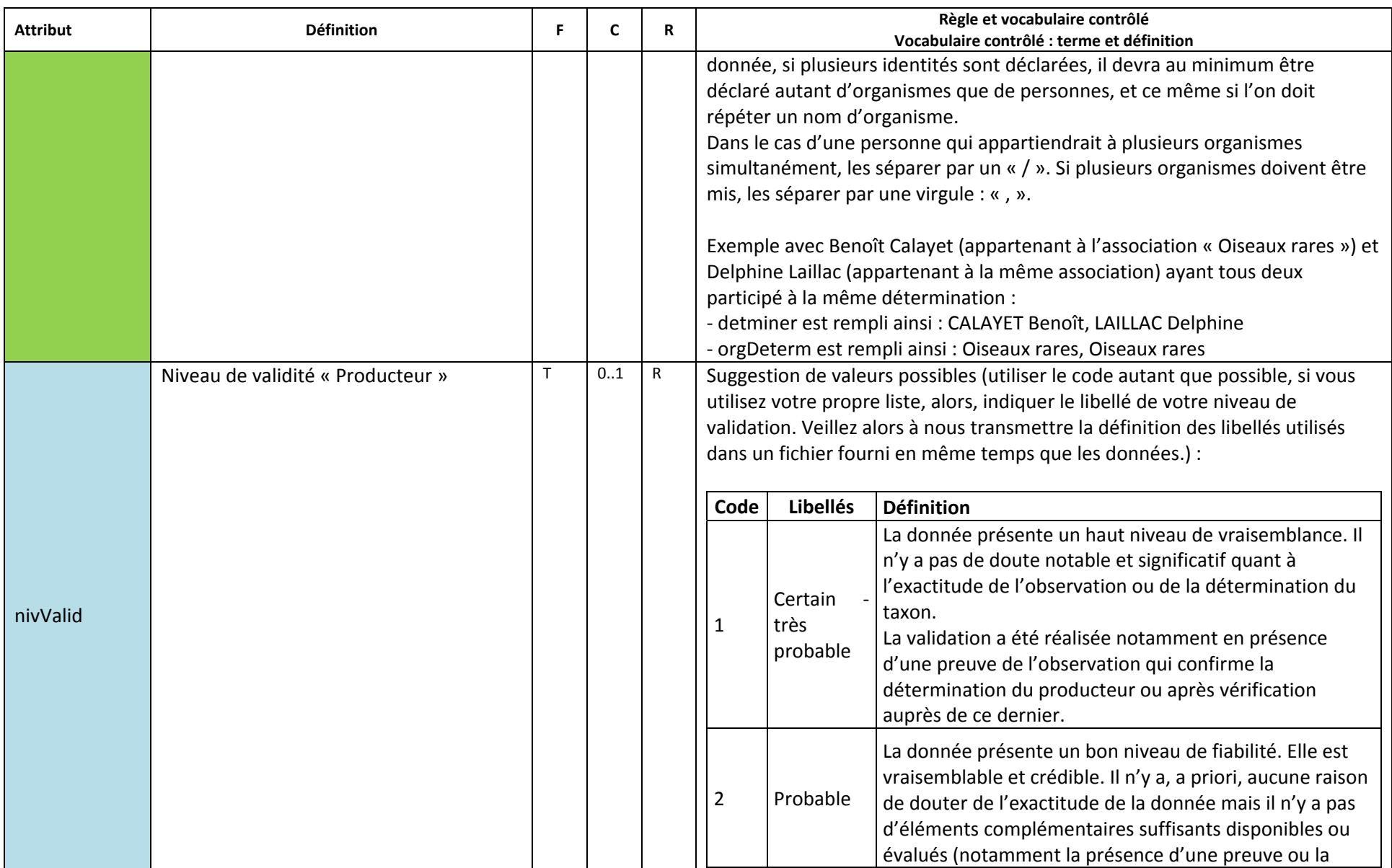

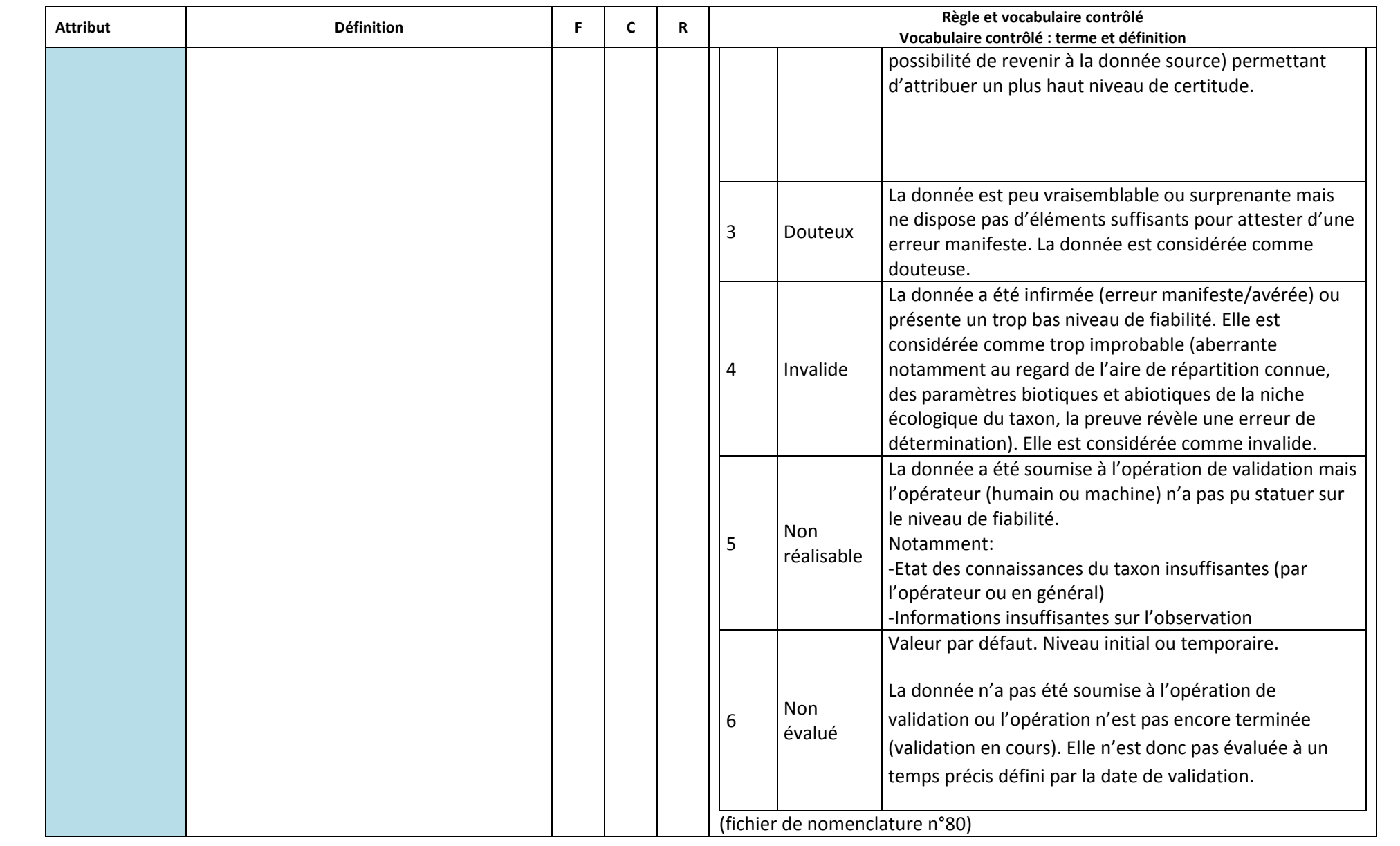

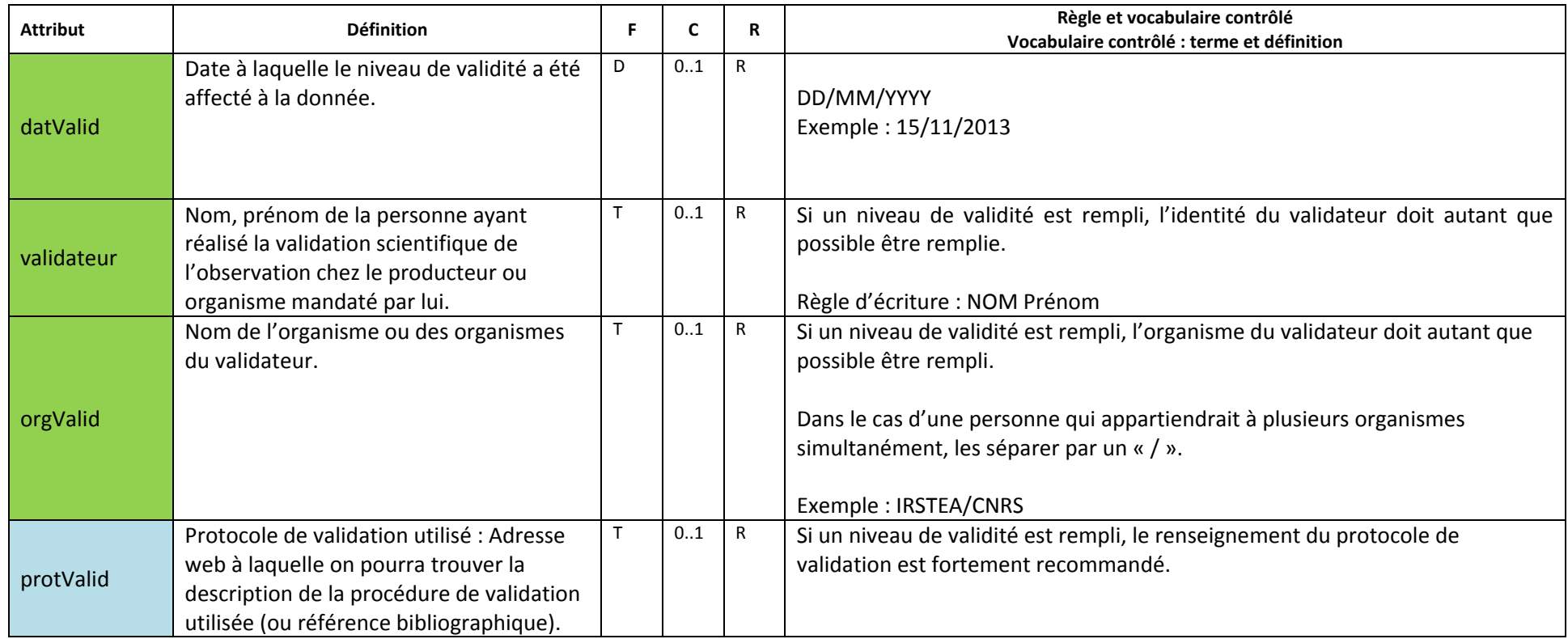

### **4.2 Couche SIG**

Une information géographique au moins est obligatoire. Cela peut être, au choix, le remplissage des attributs X et Y du fichier St\_principal, une information de couche SIG, de maille, ou de commune. Dans le cas présent, si aucune autre information géographique autre <sup>n</sup>'est fournie (maille, commune, coordonnées x/y), cette information est obligatoire. Il est possible, si l'on <sup>a</sup> déjà la couche SIG, de fournir les communes et mailles des observations dans les fichiers dédiés à cela.

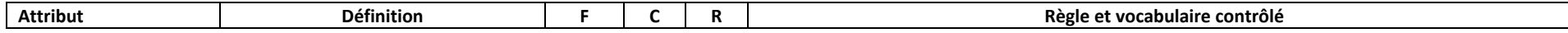

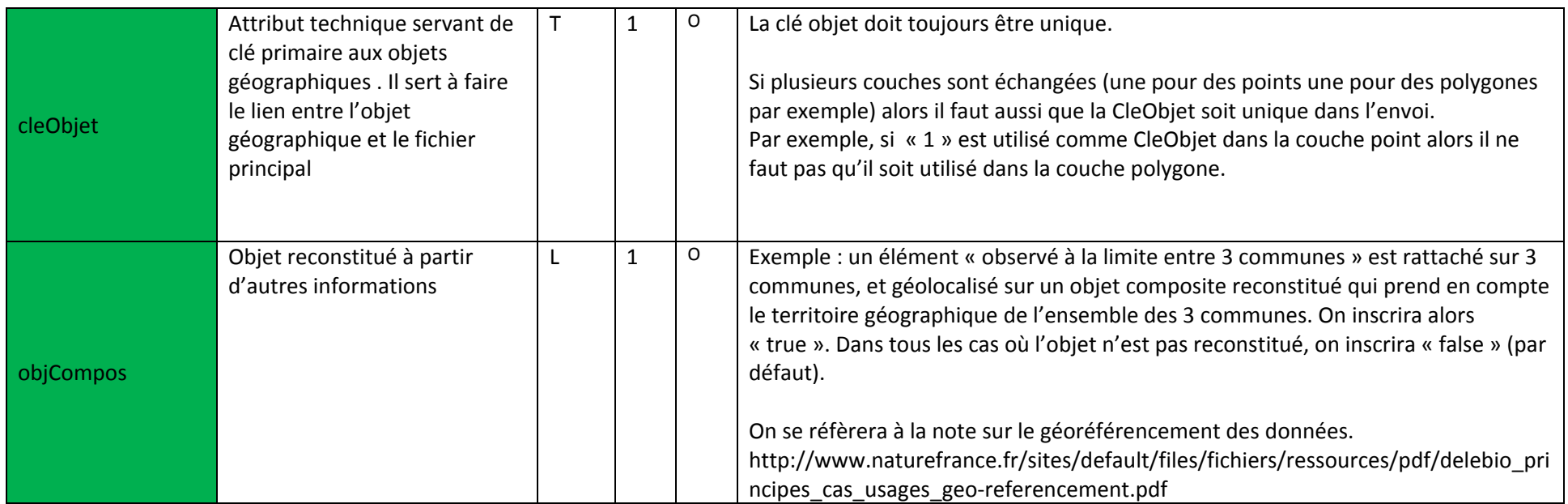

### **4.3 Fichier Commune**

Une information géographique au moins est obligatoire. Cela peut être, au choix, le remplissage des attributs X et Y du fichier St\_principal, une information de couche SIG, de maille, ou de commune. Dans le cas présent, si l'observation est localisée sur une ou plusieurs communes, alors le fichier St\_Commune doit être fourni. Si aucune information <sup>n</sup>'est localisée à la commune, il <sup>n</sup>'est pas nécessaire de créer une ligne dans le fichier St\_Commune. Si aucune des données du jeu ne dispose d'information localisée à la commune, il <sup>n</sup>'est pas non plus nécessaire de fournir le fichier adapté, puisqu'il serait totalement vide.

Une observation peut être localisée sur plusieurs communes : on inscrira alors autant de lignes que de communes pour une clé d'observation donnée, mais uniquement <sup>s</sup>'il <sup>s</sup>'agit d'un rattachement à plusieurs communes.

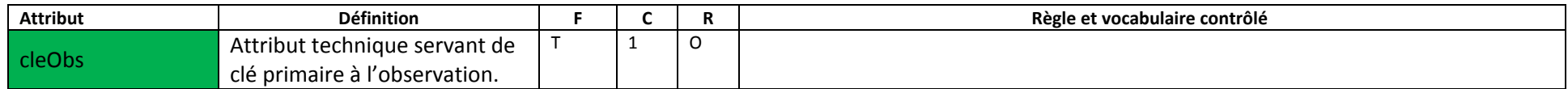

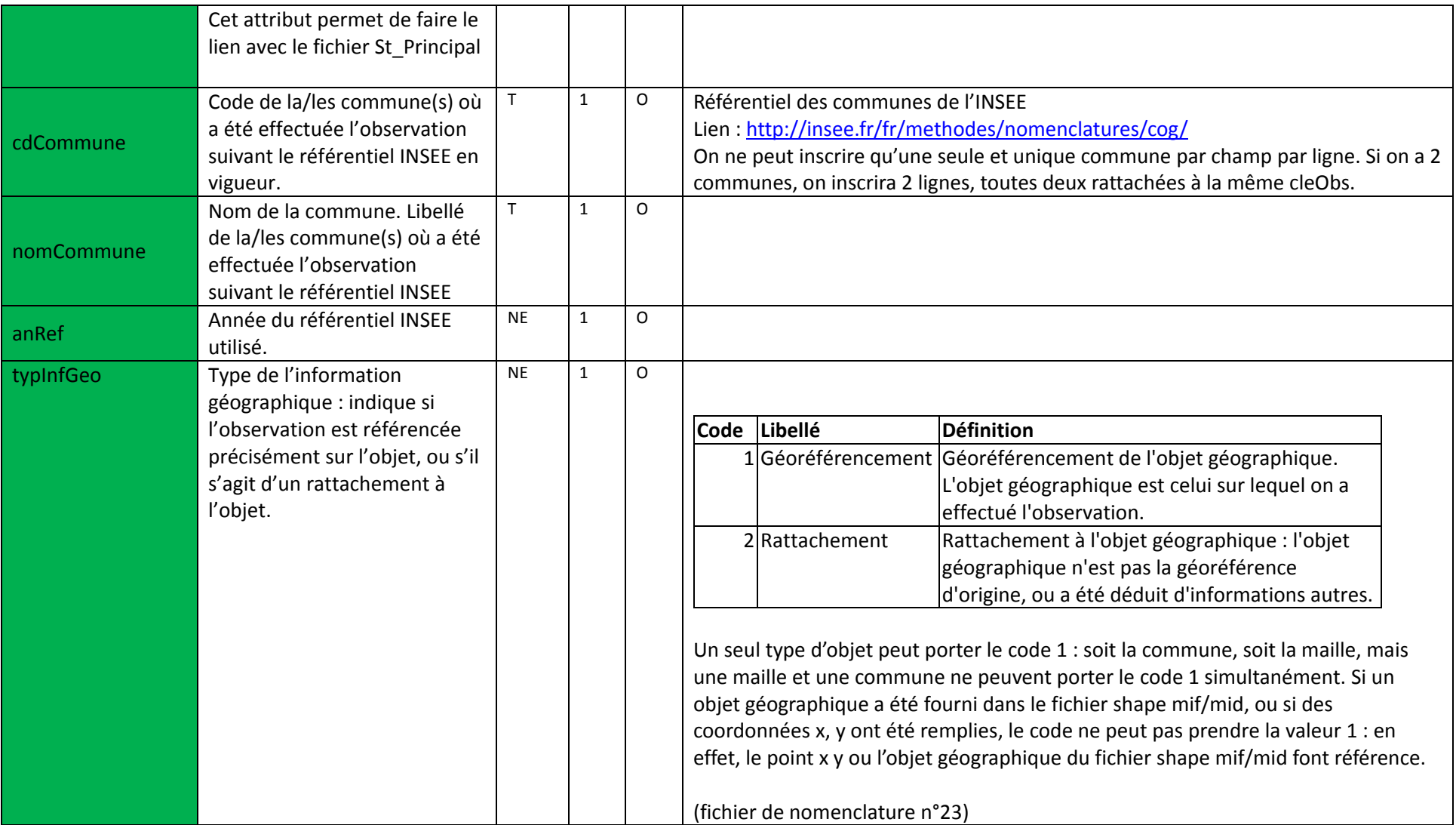

## **4.4 Fichier Maille**

Une information géographique au moins est obligatoire. Cela peut être, au choix, le remplissage des attributs X et Y du fichier St\_principal, une information de couche SIG, de maille, ou de commune. Dans le cas présent, si l'observation est localisée sur une ou plusieurs mailles, alors le fichier St\_Maille doit être fourni.

Il est demandé de ne renseigner que la maille 10 km dans ce fichier.

Une observation peut être localisée sur plusieurs mailles : on inscrira alors autant de lignes que de mailles pour une clé d'observation donnée, mais uniquement dans le cas d'un rattachement à plusieurs mailles.

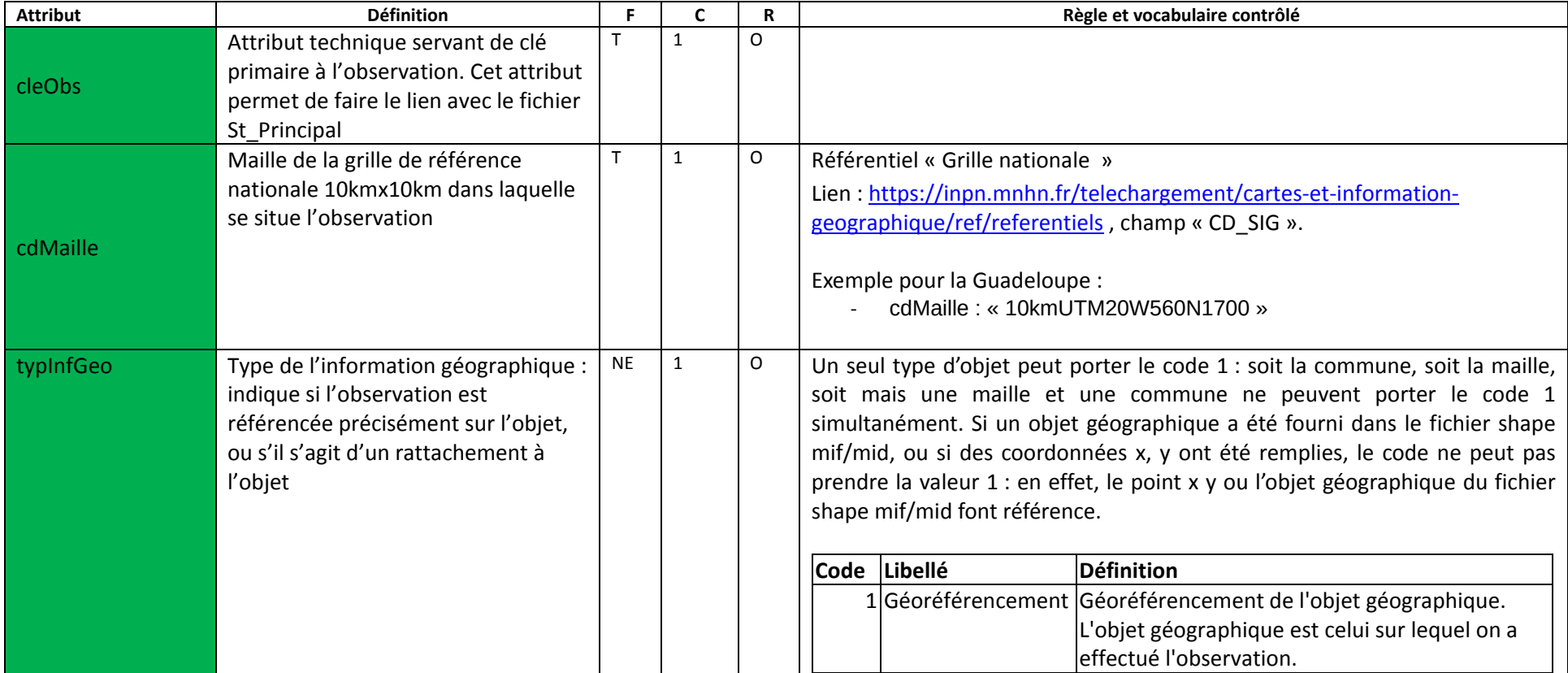

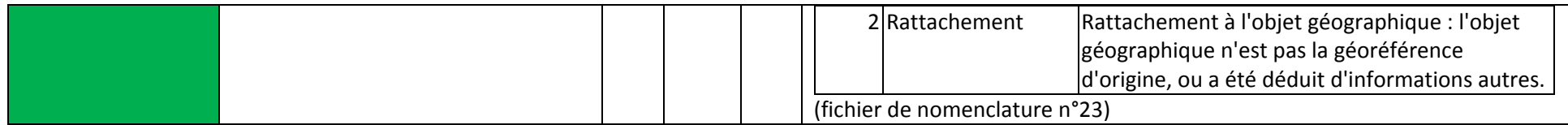

### **4.5 Fichier Département**

Une information géographique au moins est obligatoire. Cela peut être, au choix, le remplissage des attributs X et Y du fichier St\_principal, une information de couche SIG, de maille, ou de commune. Dans le cas présent, si l'observation est localisée sur une ou plusieurs départements, alors le fichier St\_Departement doit être fourni.

Une observation peut être localisée sur plusieurs départements : on inscrira alors autant de lignes que de départements pour un code observation donné, mais uniquement <sup>s</sup>'il <sup>s</sup>'agit d'un rattachement à plusieurs départements.

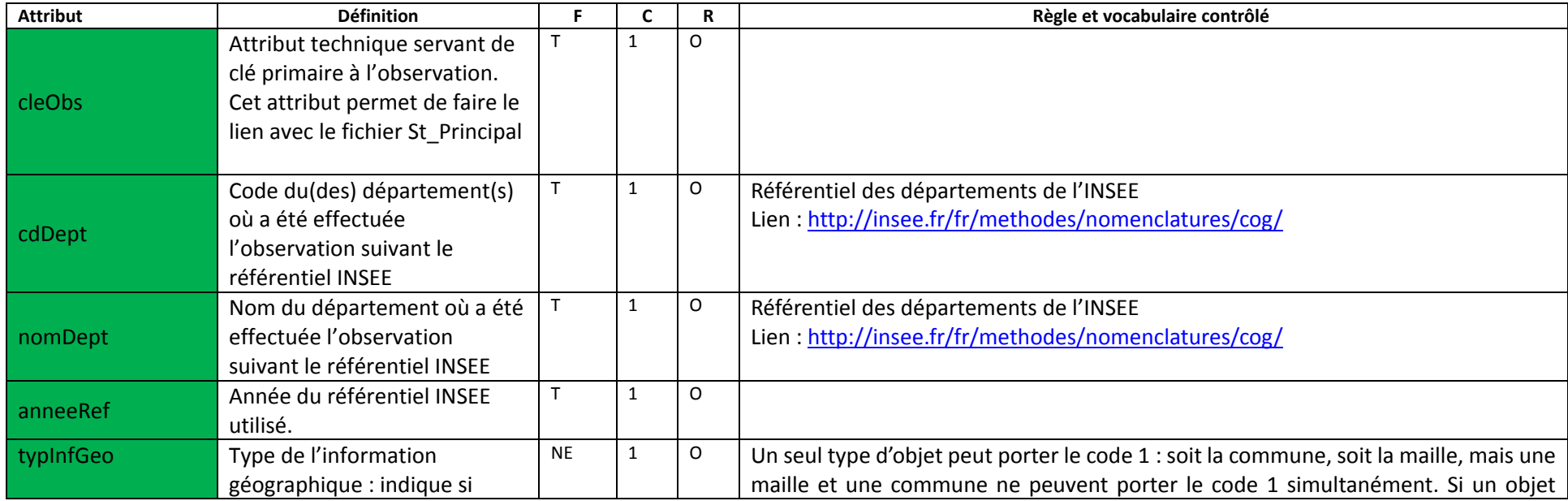

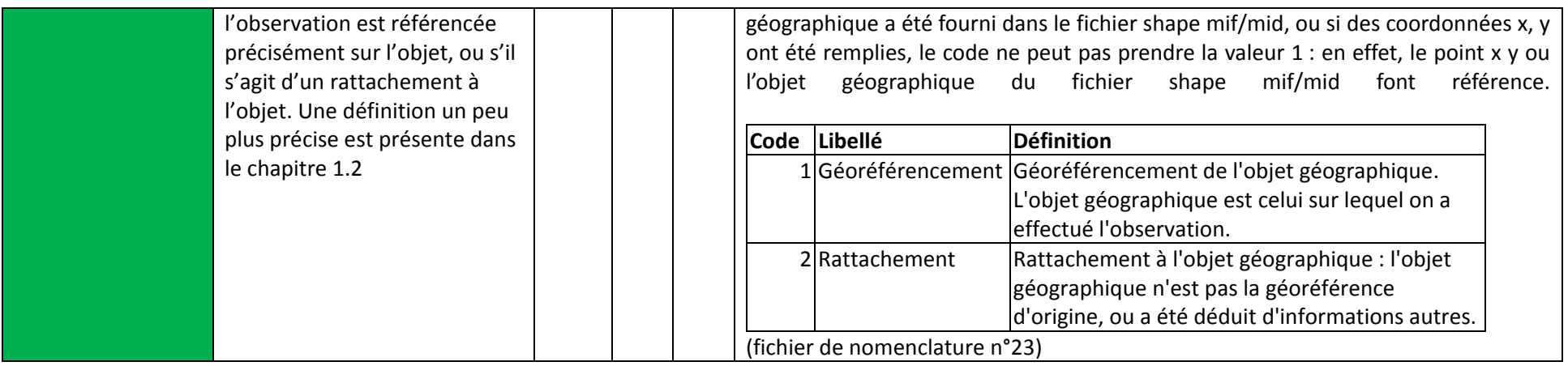

### **4.6 Fichier Habitat**

Si l'observation est localisée sur un ou plusieurs habitats, alors il est recommandé que le fichier St\_Habitat soit fourni. Une observation peut être située sur plusieurs habitats : on écrira alors autant de lignes que d'habitats. Attention, cela <sup>n</sup>'est pas une localisation géographique.

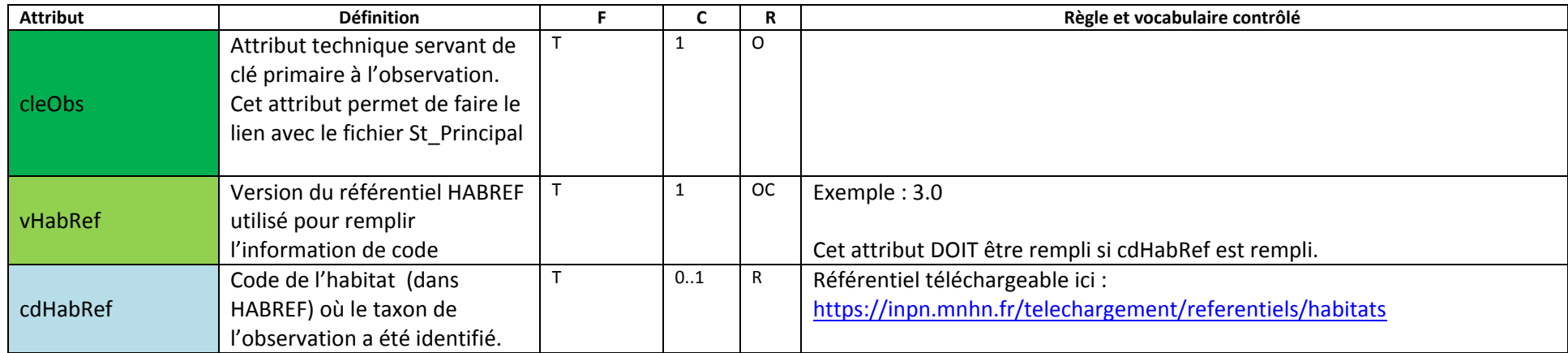

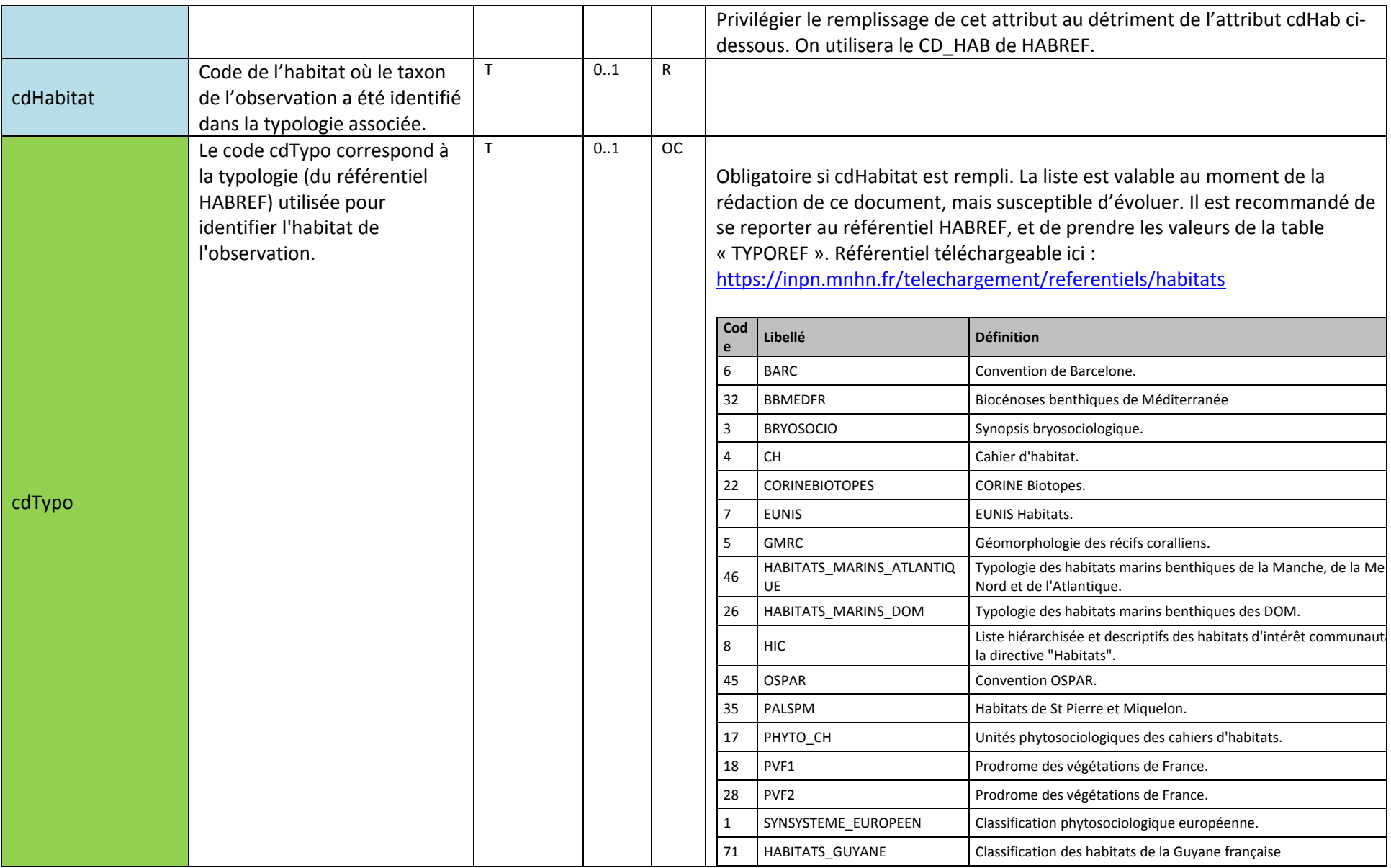

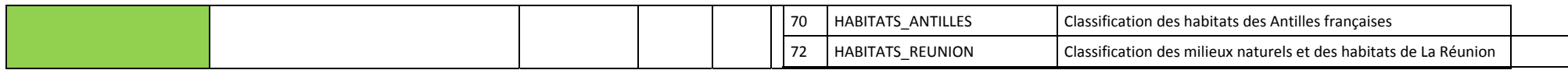

#### **4.7 Fichier regroupements**

Selon certains protocoles, il est nécessaire de regrouper des observations entre elles pour une cohérence scientifique : opération de prélèvement, sortie nocturne, relevé de végétation… Si des informations de regroupement sont renseignées alors il est nécessaire que le fichier St\_Grp soit fourni.

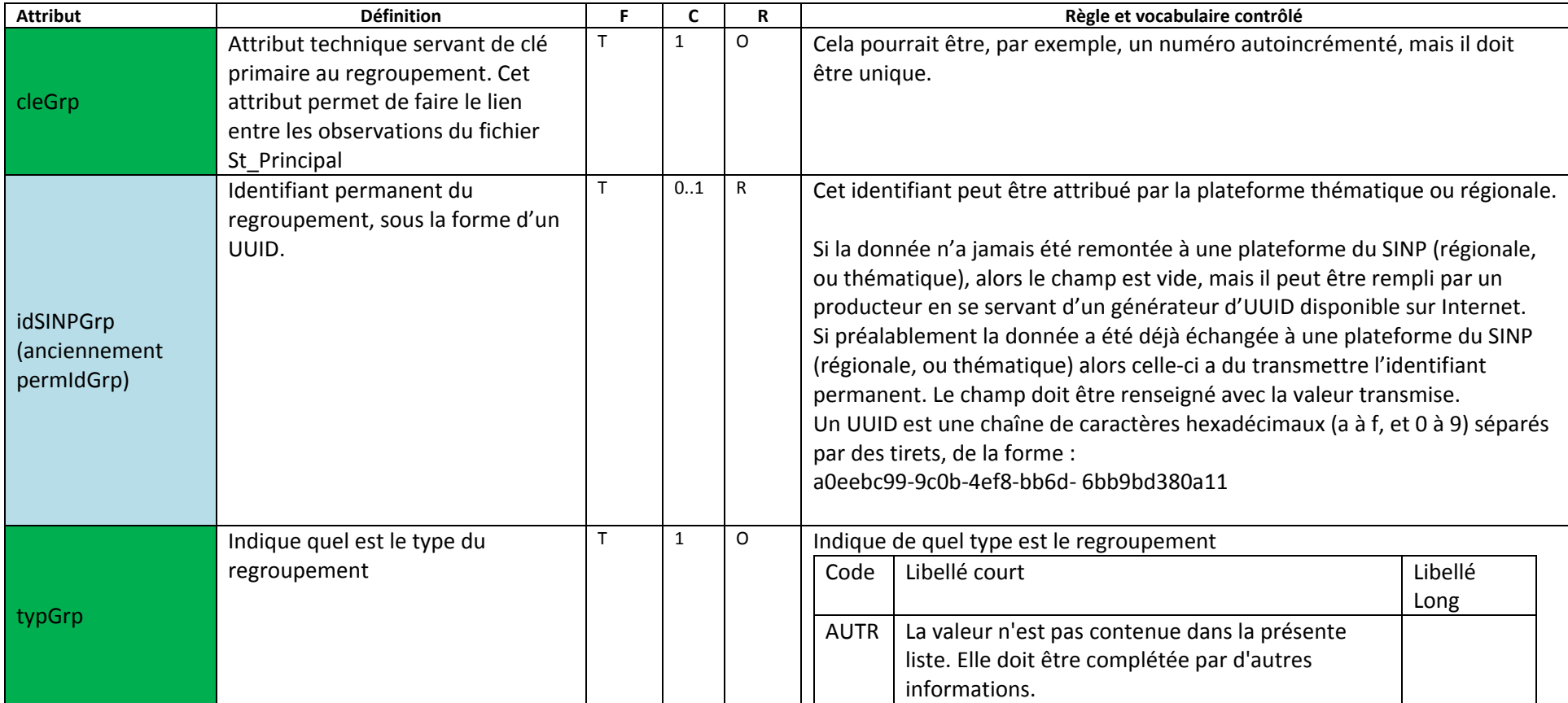

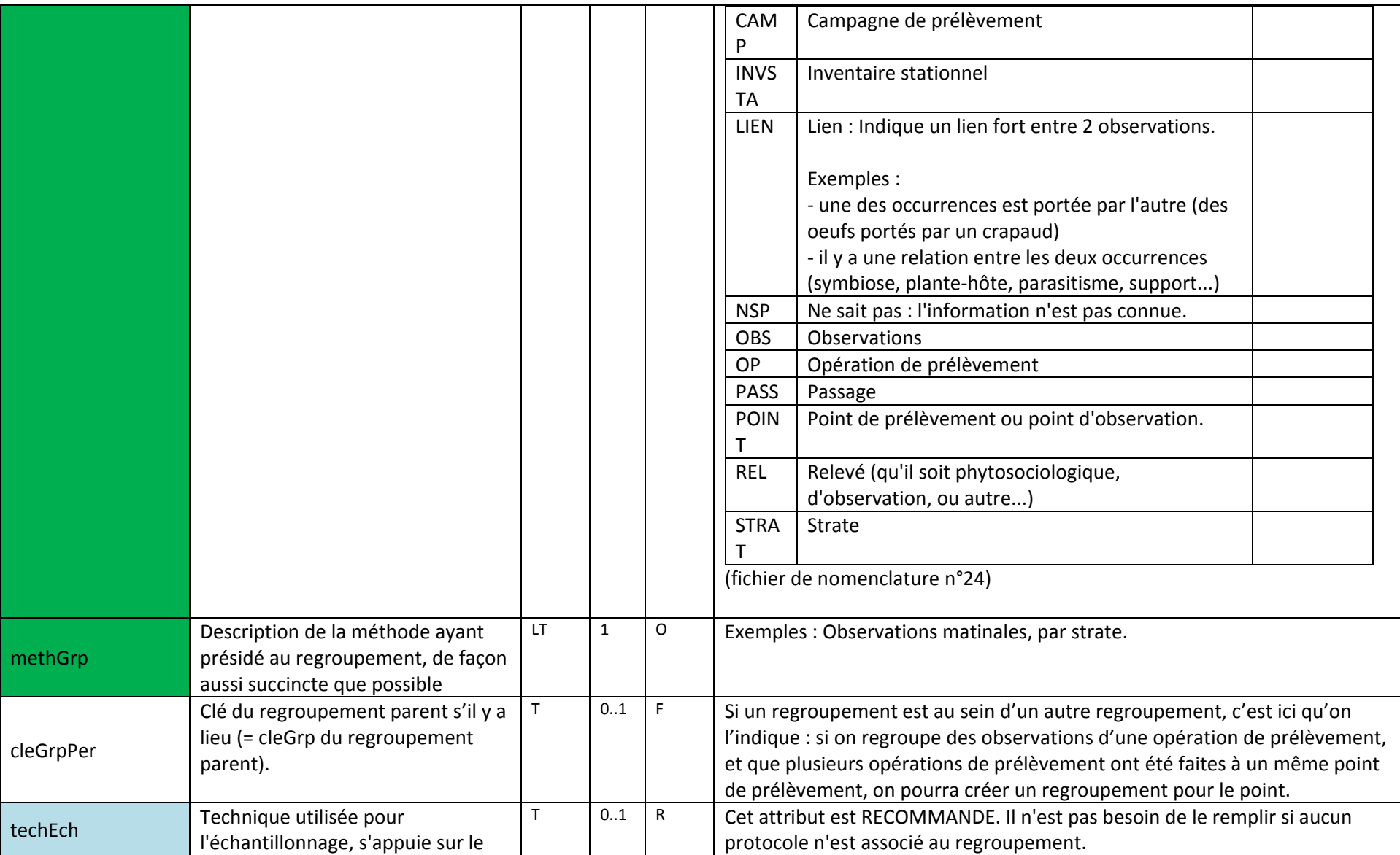

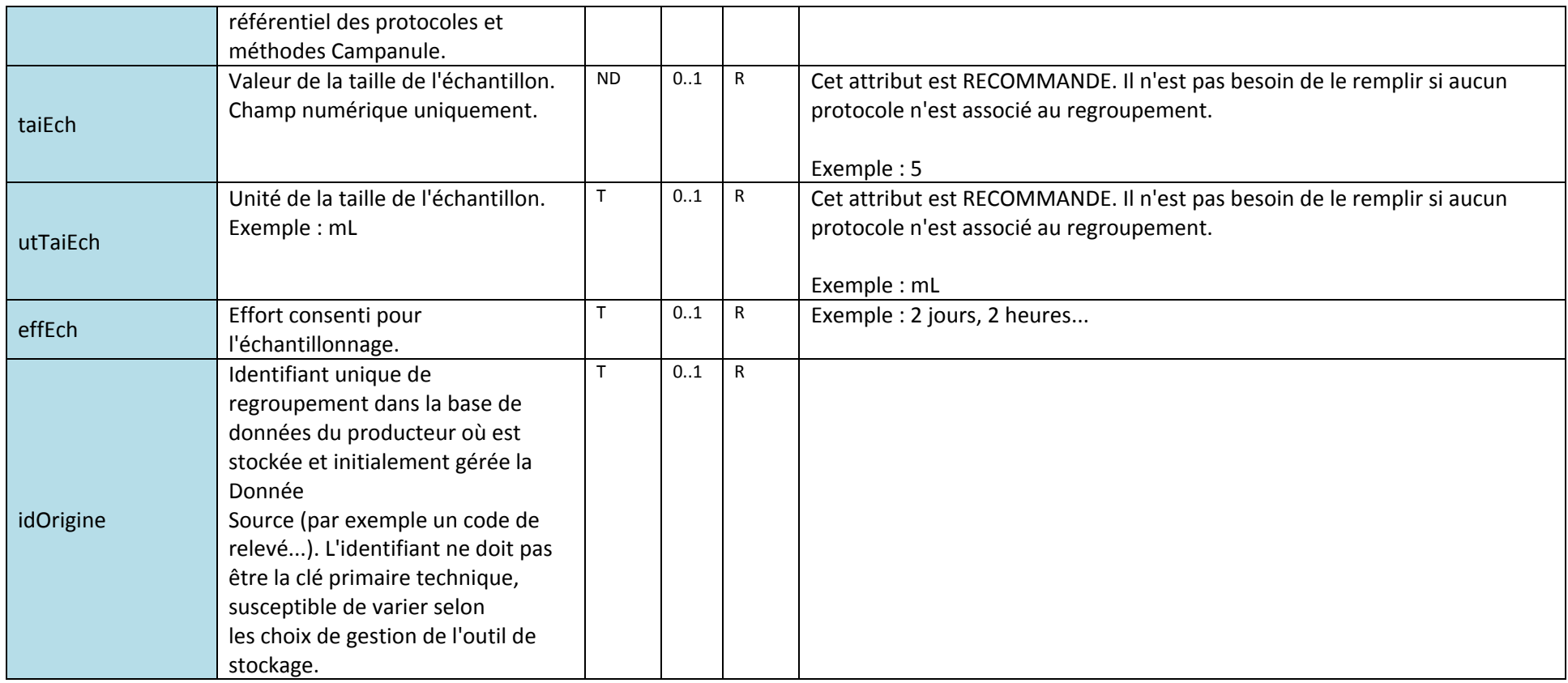

#### **4.8 Descripteurs d'observation**

Si des informations complémentaires utiles sont renseignées alors il est recommandé que le fichier St\_Descr soit fourni.

Les descripteurs d'observation sont des éléments (optionnels) permettant de décrire plus précisément un élément d'une observation donnée. Si par exemple l'observation indique que l'on <sup>a</sup> dénombré 5 individus, il est possible de décrire chacun de ces individus en utilisant pour chacun d'entre eux une ligne dédiée. Ces 5 lignes porteront alors le même code cleObs.

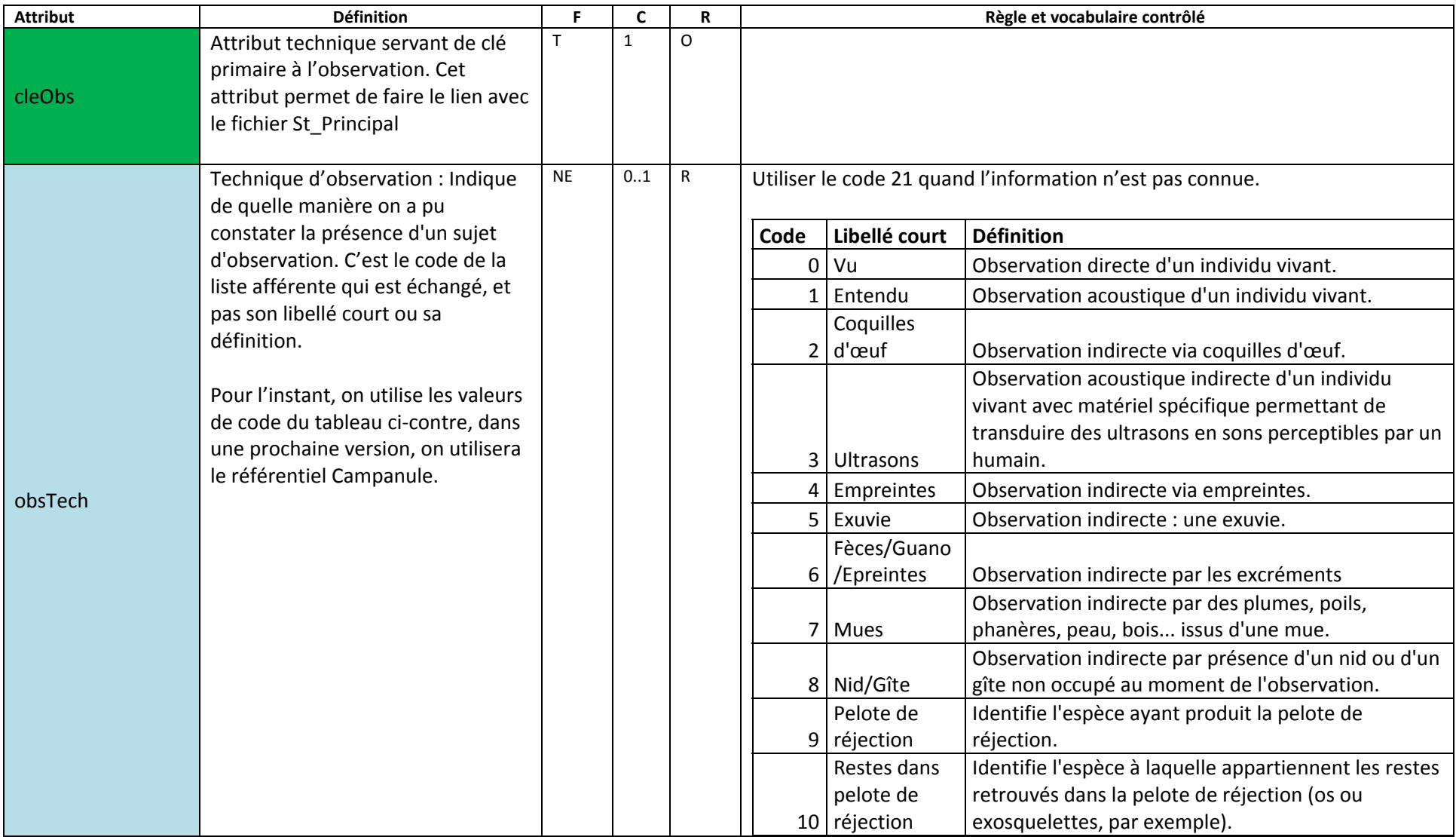

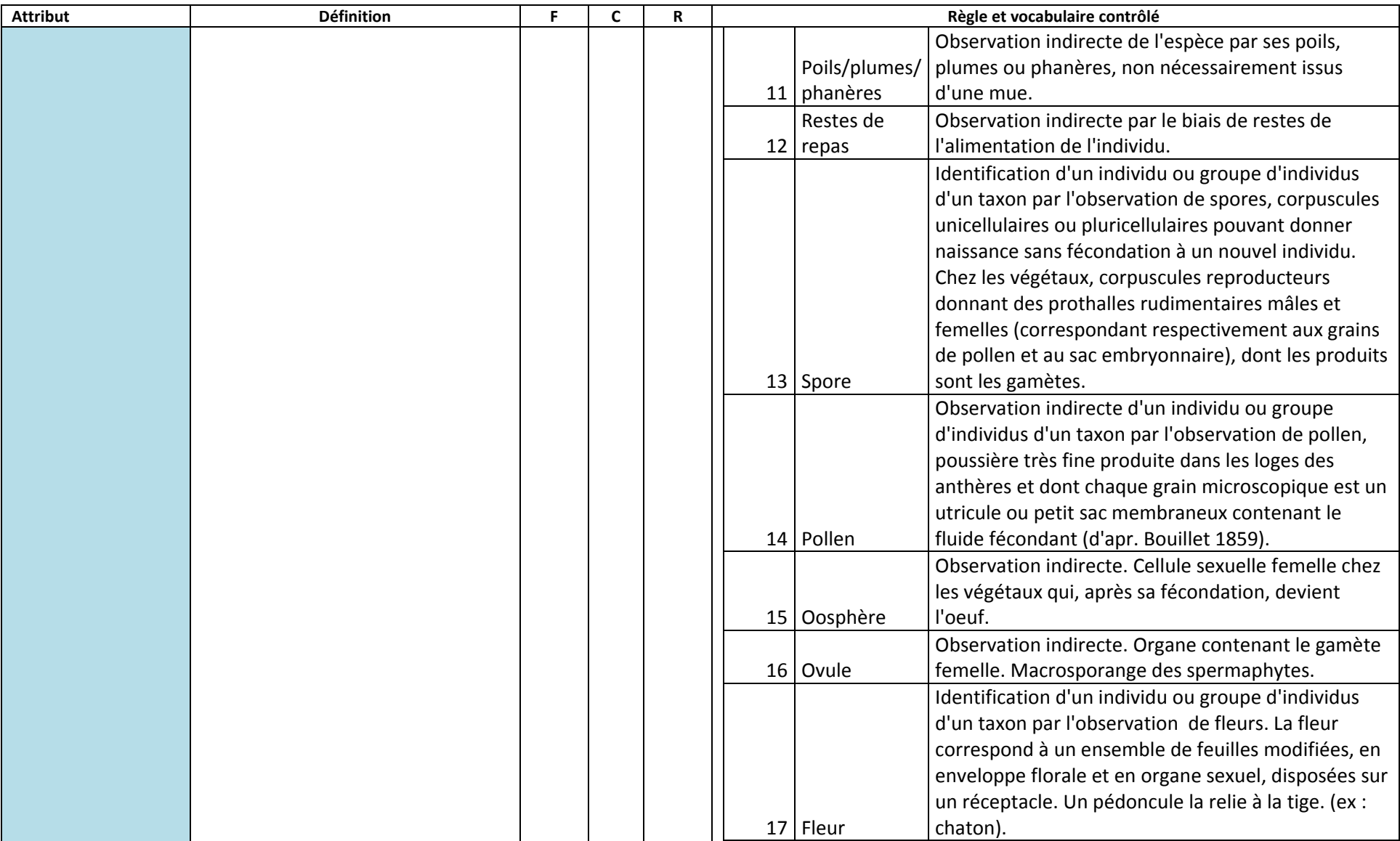

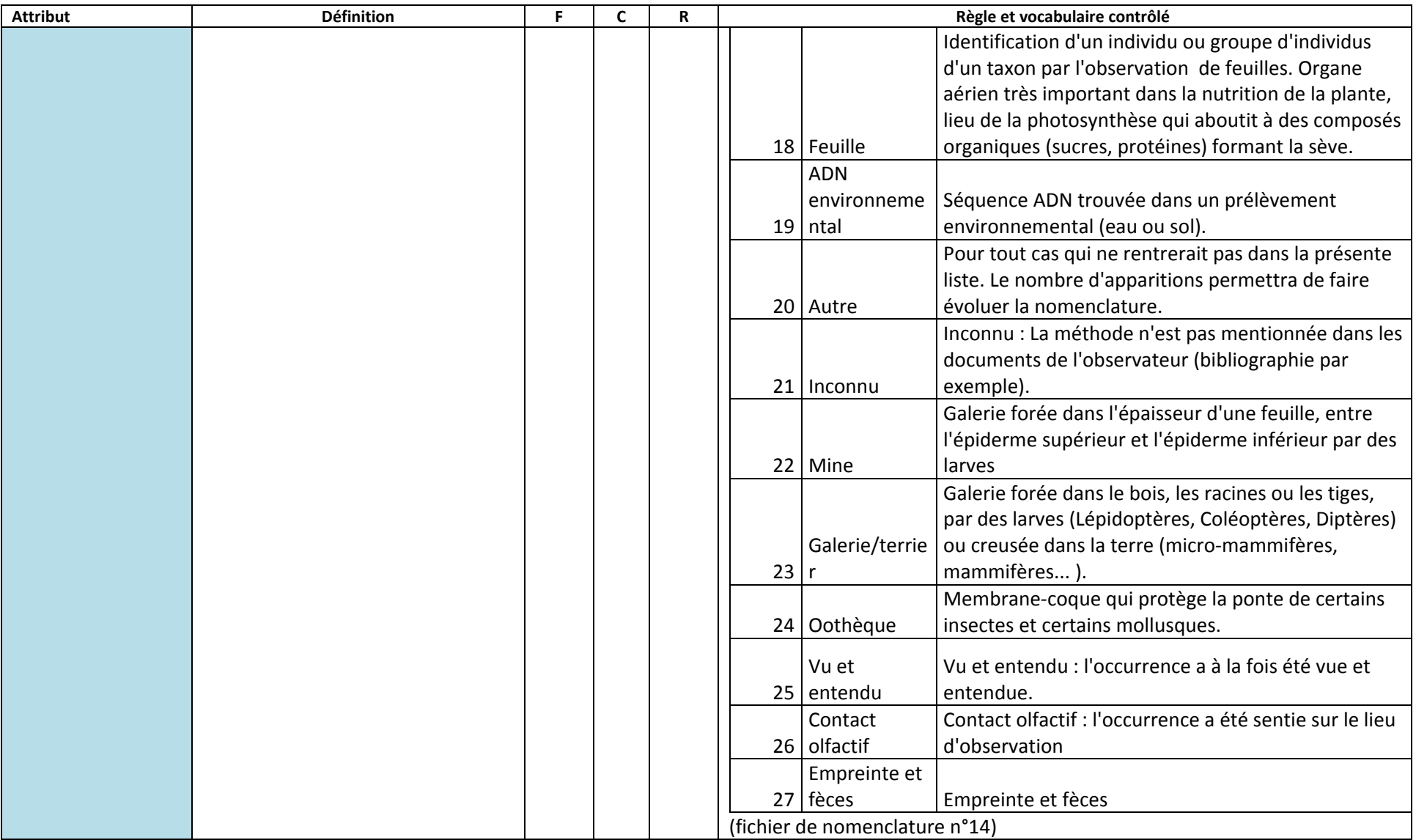

![](_page_42_Picture_560.jpeg)

![](_page_43_Picture_538.jpeg)

![](_page_44_Picture_525.jpeg)

![](_page_45_Picture_439.jpeg)

![](_page_46_Picture_621.jpeg)

![](_page_47_Picture_476.jpeg)

![](_page_48_Picture_522.jpeg)

![](_page_49_Picture_581.jpeg)

![](_page_50_Picture_416.jpeg)

![](_page_51_Picture_365.jpeg)

![](_page_52_Picture_684.jpeg)

### **4.9 Attributs additionnels pour le sujet d'observation**

Si des informations complémentaires doivent être transmises, alors le fichier St\_AttrAdd\_suj doit être fourni.

Les attributs additionnels doivent être définis, et avoir un nom. De plus, la valeur échangée doit être compréhensible et l'unité doit être indiquée dans la définition si ce sont des attributs quantitatifs. Une unité doit également être renseignée dans l'attribut UnitParam pour les attributs quantitatifs.

![](_page_52_Picture_685.jpeg)

![](_page_53_Picture_441.jpeg)

## **4.10 Attributs additionnels pour le regroupement**

Si des informations complémentaires pour le regroupement doivent être transmises, alors le fichier St\_AttrAdd\_Rgp doit être fourni.

Les attributs additionnels doivent être définis, et avoir un nom. De plus, la valeur échangée doit être compréhensible et l'unité doit être indiquée dans la définition si ce sont des attributs quantitatifs. Une unité doit également être renseignée dans l'attribut UnitParam pour les attributs quantitatifs.

![](_page_54_Picture_500.jpeg)

![](_page_55_Picture_171.jpeg)

# **ANNEXE A : Suivi des évolutions entre les versions 3 et 3.1**

#### **A. Ajout de concepts et de fichiers**

Ajout du concept d'attributs additionnels pour le regroupement et du fichier associé

## **B. Suppression de concepts et de fichiers**

Devant la non utilisation des éléments sur les masses d'eau et les espaces naturels, ces éléments sont supprimés.

### **B. Changement dans les concepts**

Pour st\_principal :

![](_page_56_Picture_418.jpeg)

![](_page_57_Picture_335.jpeg)

#### Pour st\_habitat

![](_page_57_Picture_336.jpeg)

#### Pour st\_dept

![](_page_57_Picture_337.jpeg)

### Pour st\_descr

![](_page_57_Picture_338.jpeg)

![](_page_58_Picture_419.jpeg)

#### Pour st\_regrp

![](_page_58_Picture_420.jpeg)

**Pour st\_AttrAdd\_Suj : reprend l'ancien fichier st\_AttrAdd.**

**Création du fichier St\_AttrAdd\_Regrp (reprend l'ancien fichier St\_AttrAdd, mais remplace la clé par cleGrp pour pointer vers un regroupement)**

**Pas de changements pour St\_Mailles et St\_Communes, ni pour les couches SIG.**

## **ANNEXE B : Suivi des évolutions entre les versions 2 et 3**

#### **A. Ajout de concepts et de fichiers**

Ajout du concept de regroupement et du fichier associé

Ajout du concept de descripteur d'observation et du fichier associé

Ajout du concept de département et des fichiers associés

# **B. Changement dans les concepts existant dans la v2 et maintenus dans la v3**

Pour St\_Principal :

![](_page_59_Picture_543.jpeg)

![](_page_60_Picture_547.jpeg)

Pour la couche SIG :

![](_page_60_Picture_548.jpeg)

## Pour St\_Commune

![](_page_60_Picture_549.jpeg)

![](_page_61_Picture_356.jpeg)

Pour St\_Maille

![](_page_61_Picture_357.jpeg)

Pour St\_EN

![](_page_61_Picture_358.jpeg)

Pour St\_ME

![](_page_61_Picture_359.jpeg)

Pour St\_Hab

![](_page_61_Picture_360.jpeg)

 $\overline{\phantom{a}}$ 

### Pour St\_AttrAdd

![](_page_62_Picture_111.jpeg)

## **UMS 2006 PATRIMOINE NATUREL**

![](_page_63_Picture_1.jpeg)

#### Centre d'expertise et de données sur la nature

Muséum national d'Histoire naturelle 36 rue Geoffroy Saint-Hilaire CP 41 - 75231 Paris Cedex 05

+33 (0) 1 71 21 46 35 patrinat.mnhn.fr inpn.mnhn.fr

Le présent document définit les formats permettant l'envoi d'informations vers l'Inventaire du Patrimoine Naturel (INPN). Il présente les fichiers utilisables, leur articulation, et les éléments d'informations permettant de qualifier une occurrence de taxons pour son utilisation.

![](_page_63_Picture_6.jpeg)

![](_page_63_Picture_7.jpeg)

![](_page_63_Picture_8.jpeg)

MUSÉUM